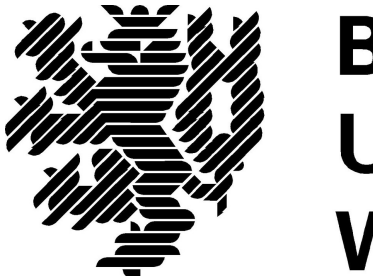

# **BERGISCHE UNIVERSITÄT WUPPERTAL**

## **Ebene\_1-Bericht: Rückbauvergabe**

## **Lehr- und Forschungsgebiet Baubetrieb und Bauwirtschaft**

Version: Endbericht

Druckdatum: 08.10.2019

Hinweis:

Der gegenständige Druckbericht stellt einen automatisierten Auszug aus dem Prozessmodell des Lehr- und Forschungsgebietes für Baubetrieb und Bauwirtschaft dar. Weitere Abfragen und Sichten auf das Modell können auf Nachfrage angefertigt werden.

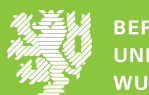

## **Inhaltsverzeichnis**

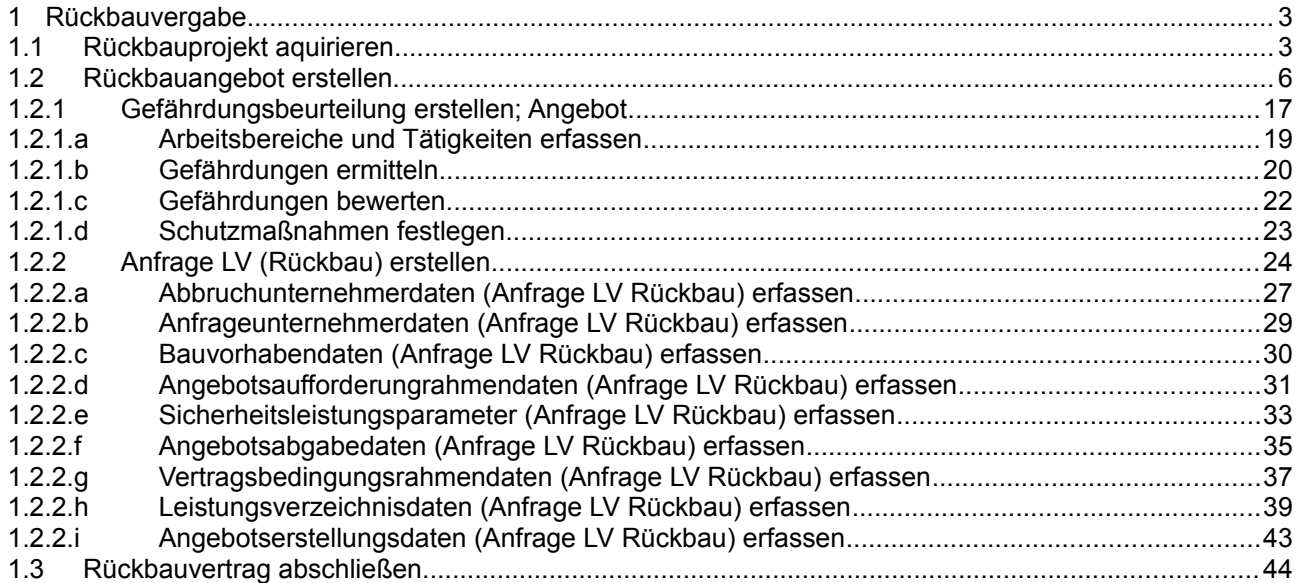

### **1 Rückbauvergabe**

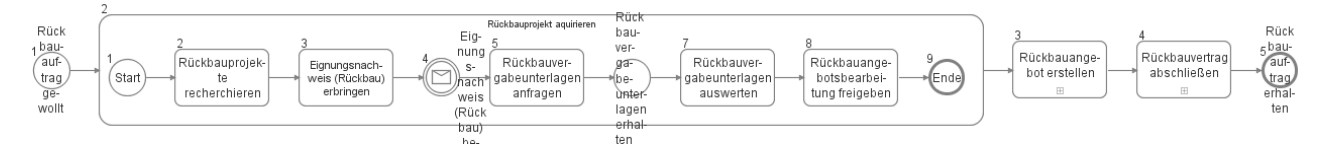

### **1.1 Rückbauprojekt aquirieren**

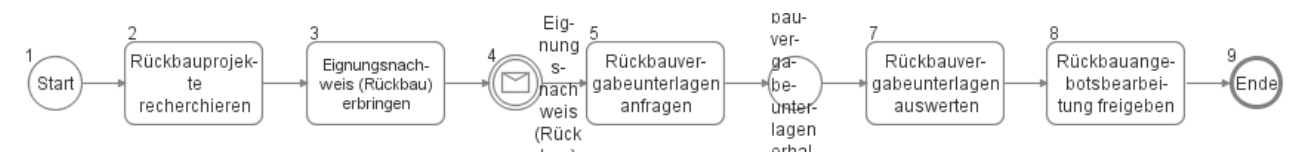

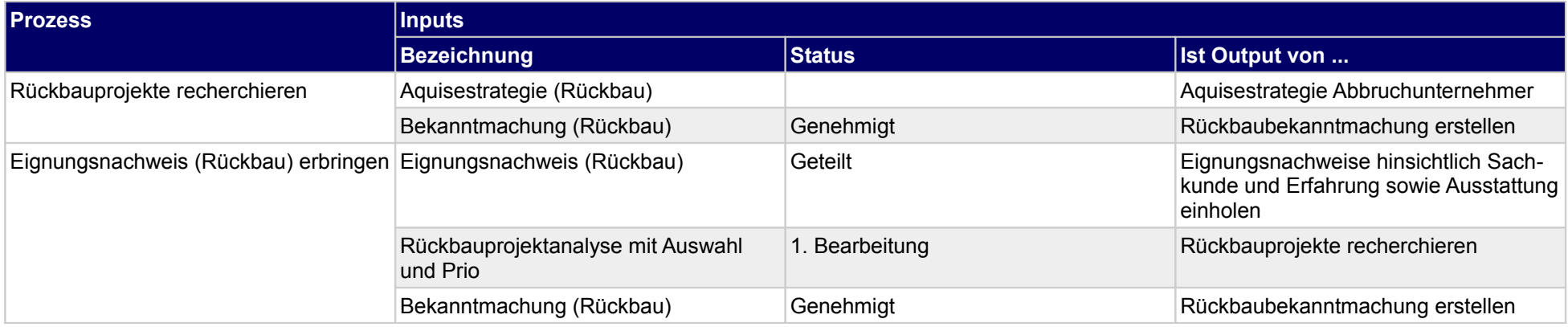

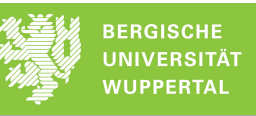

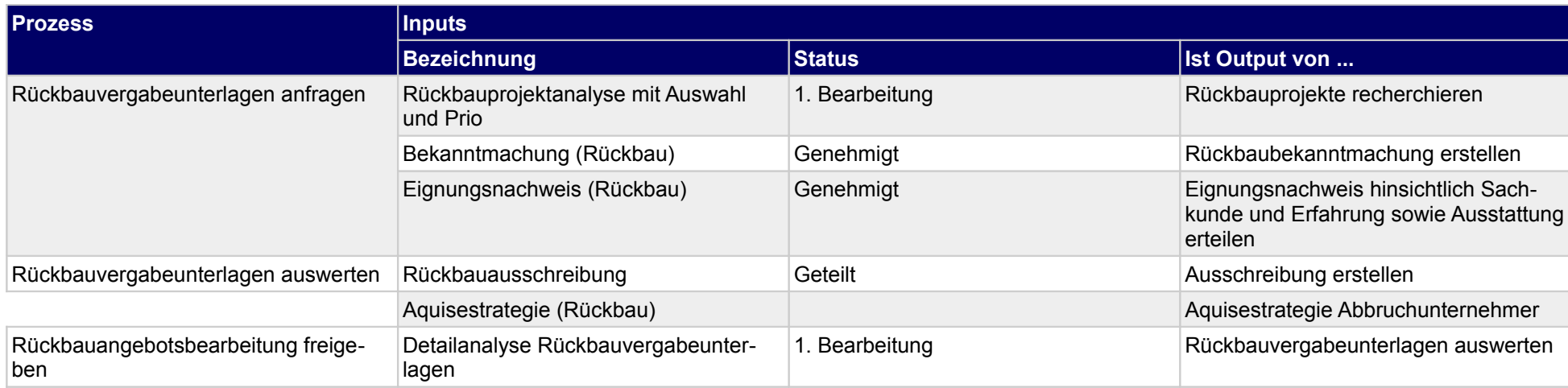

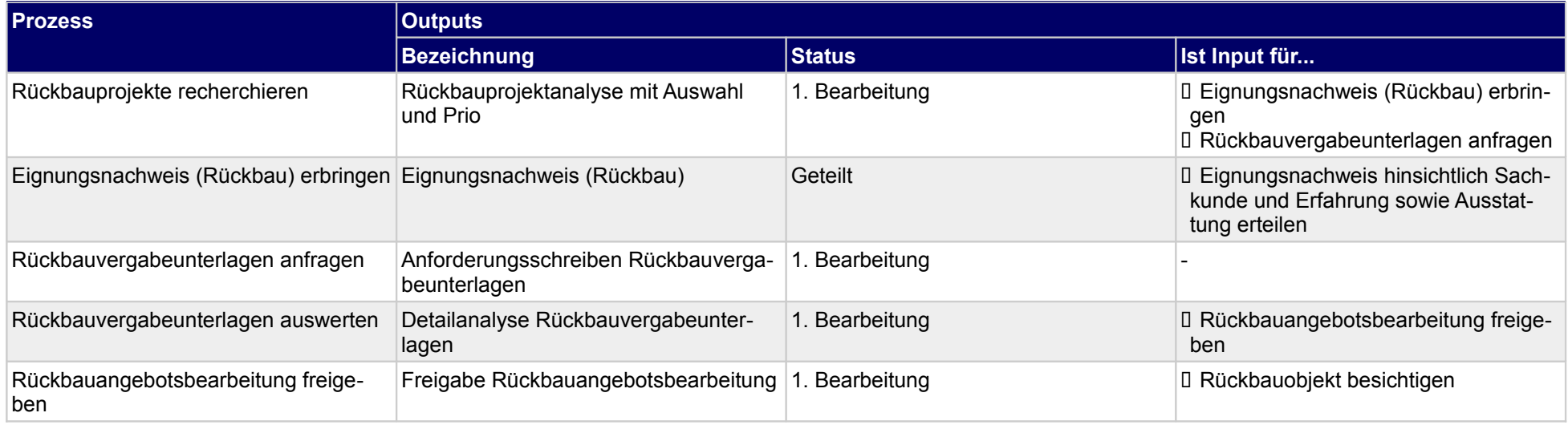

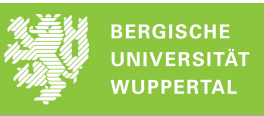

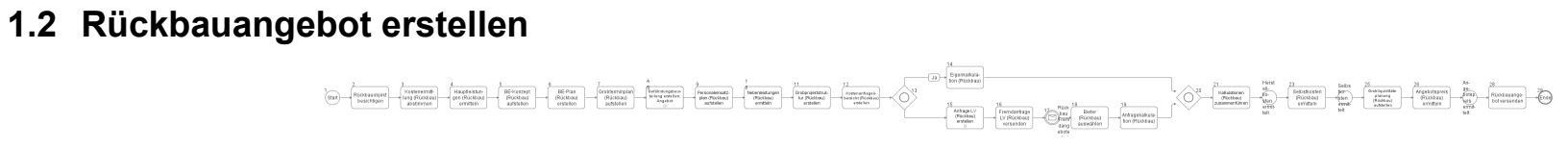

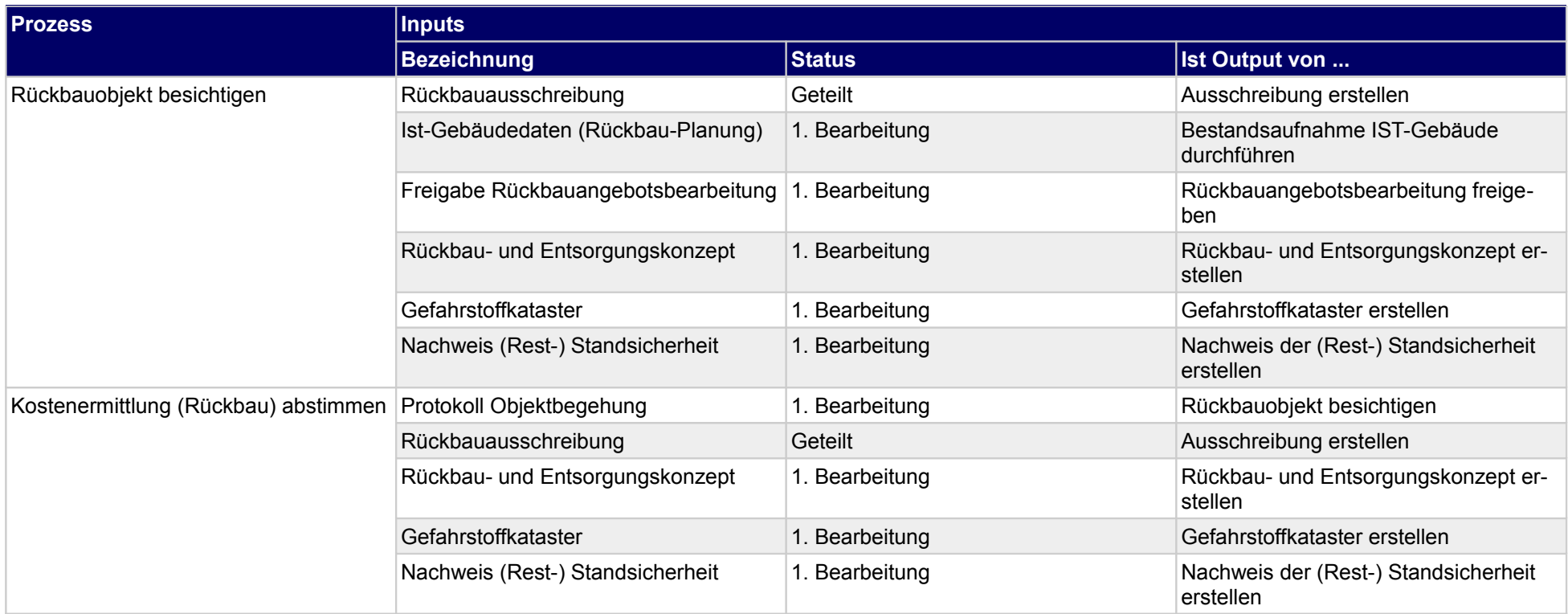

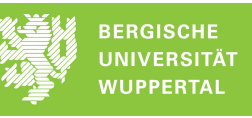

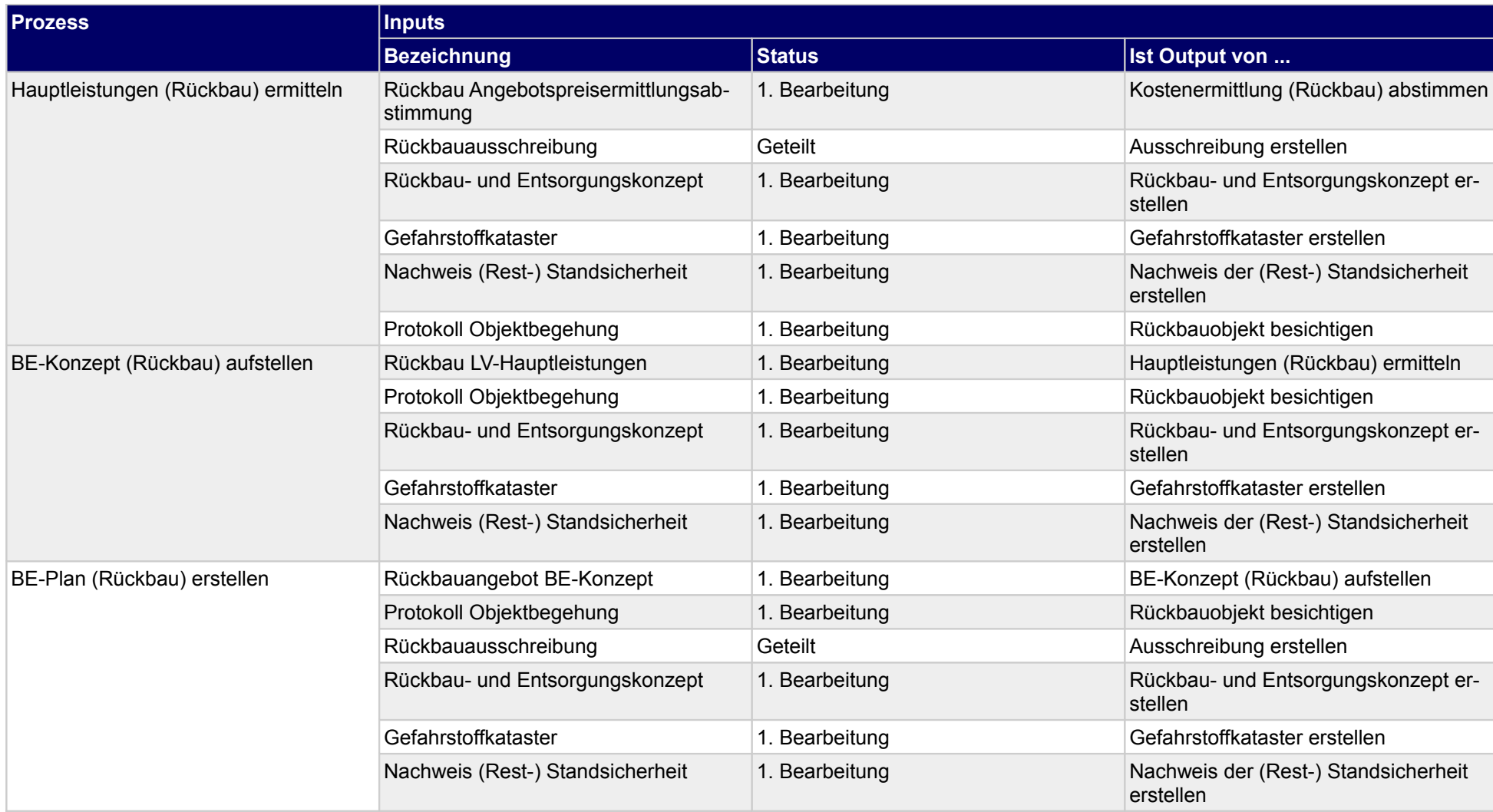

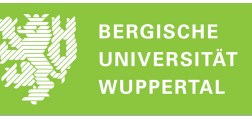

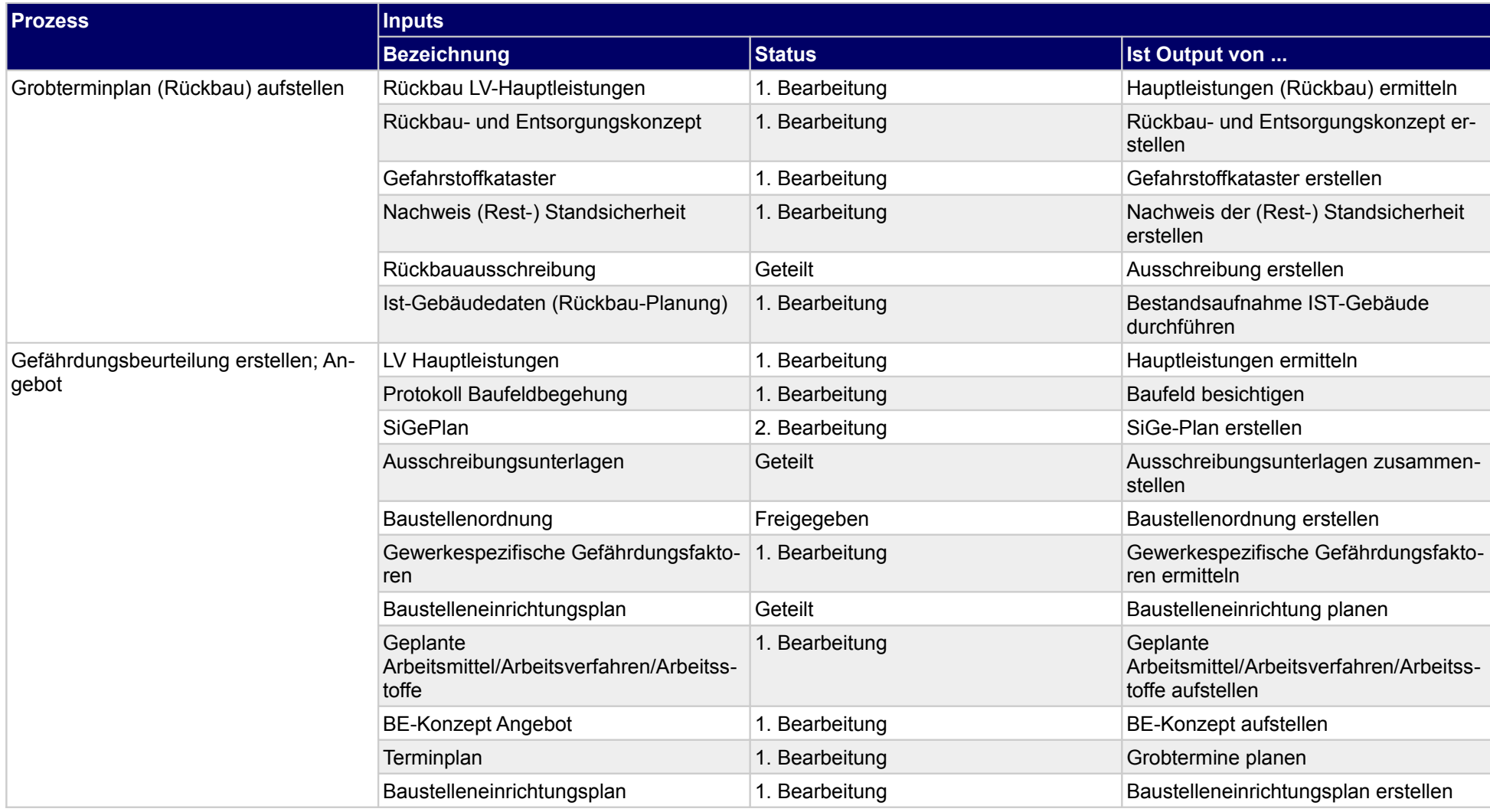

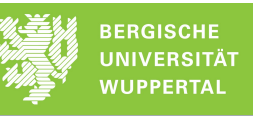

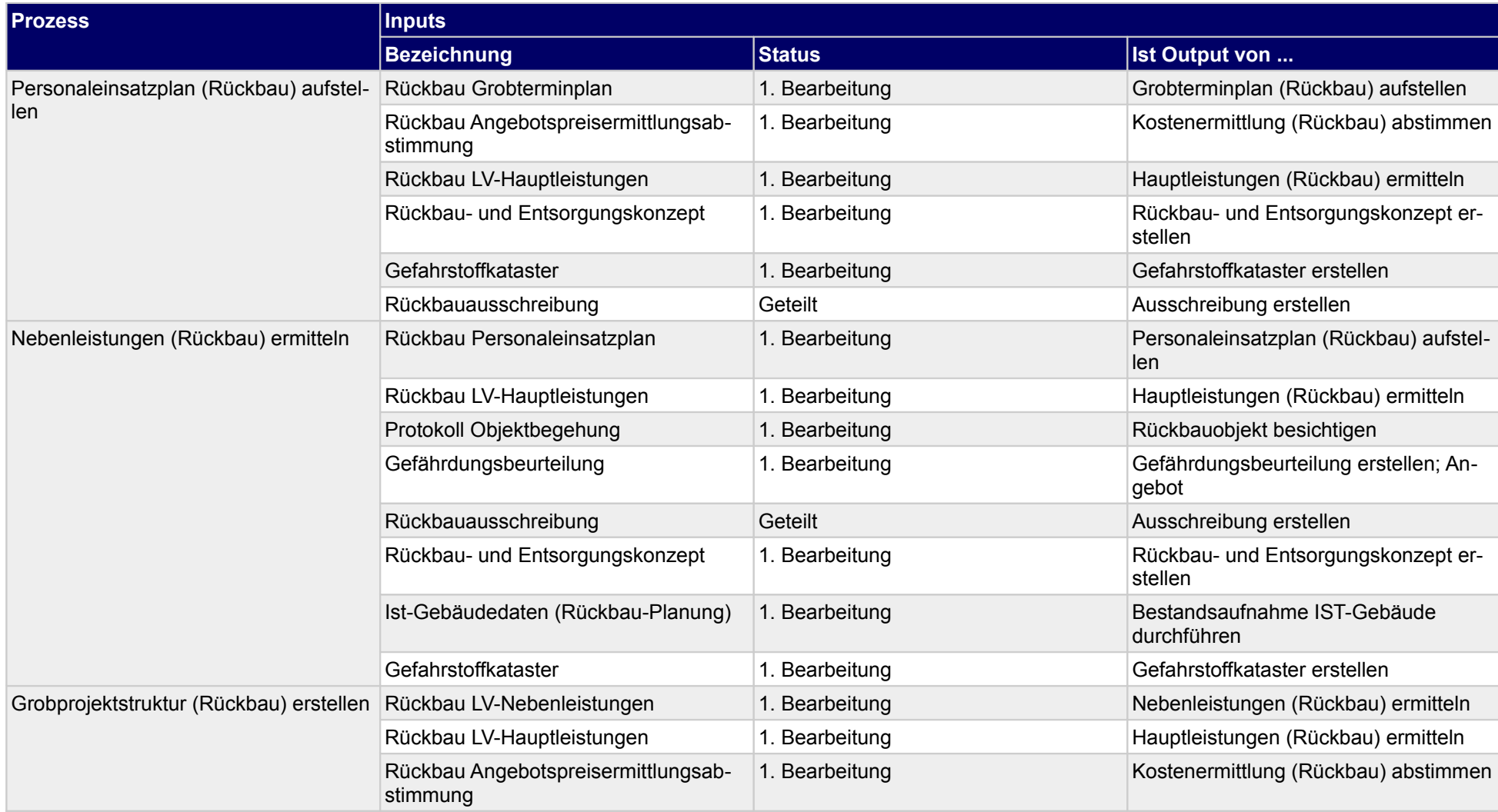

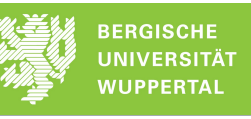

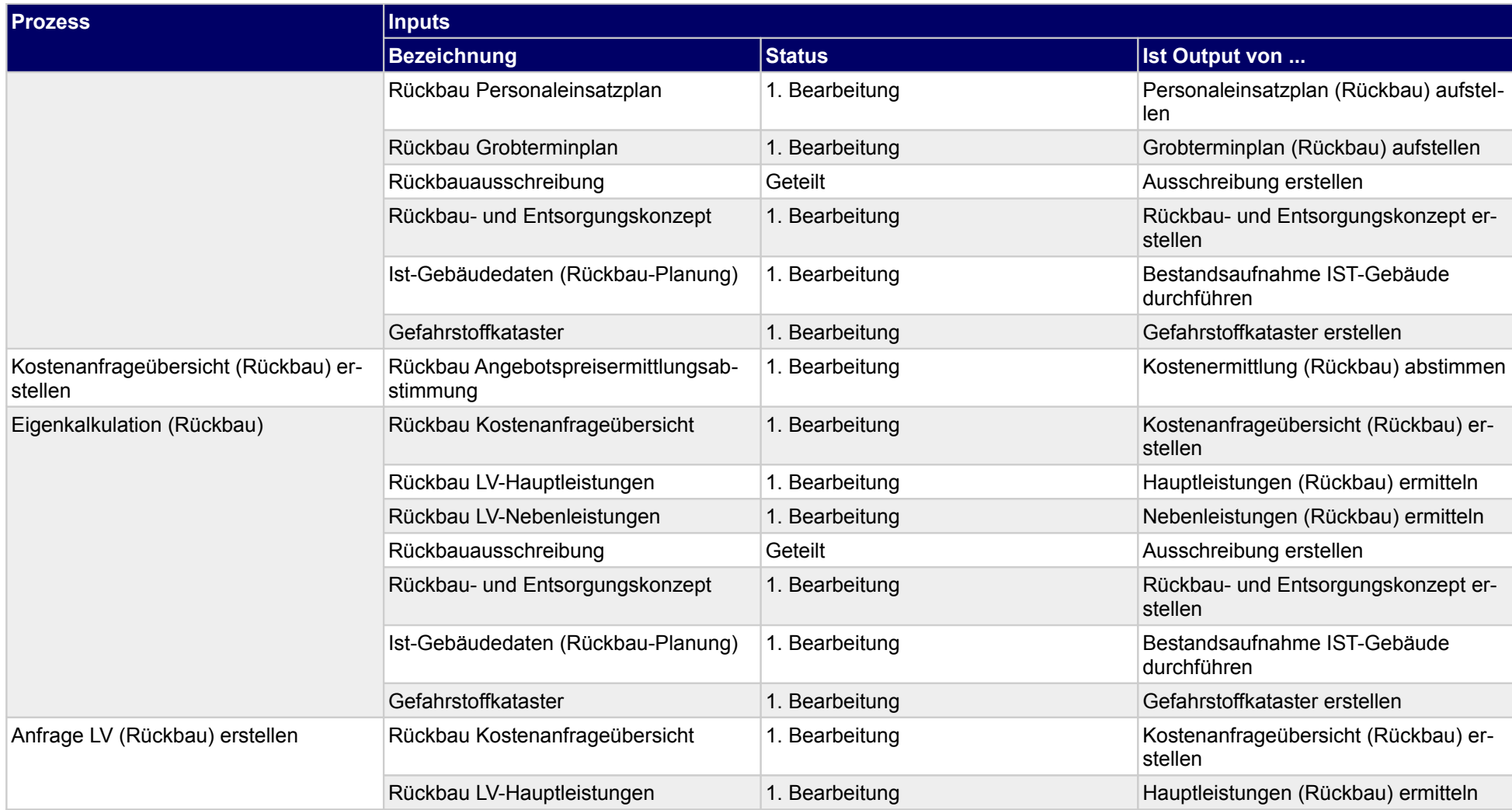

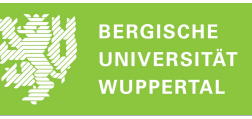

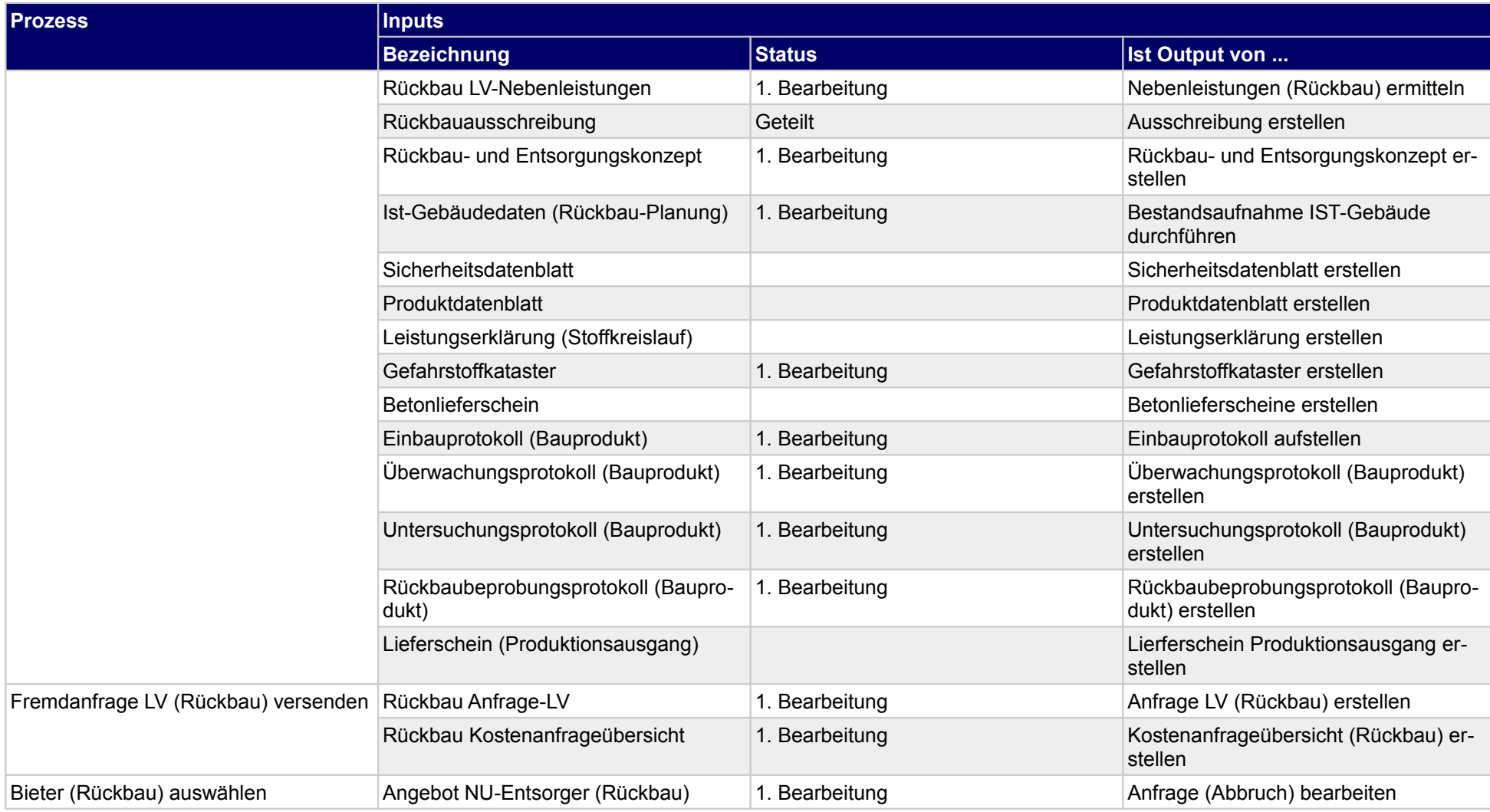

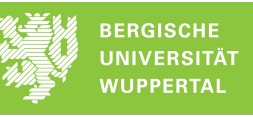

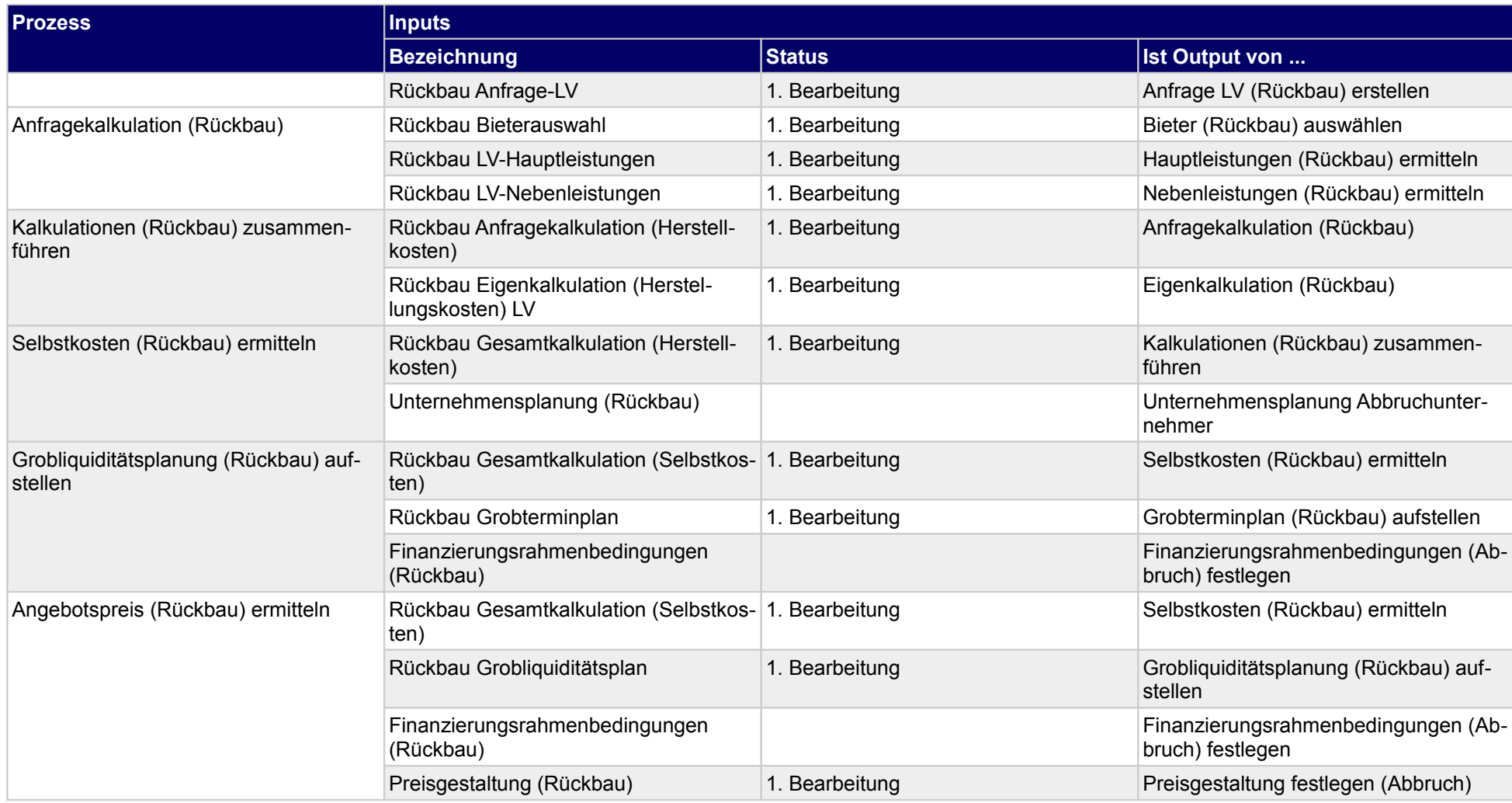

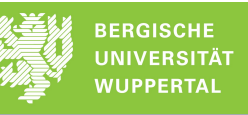

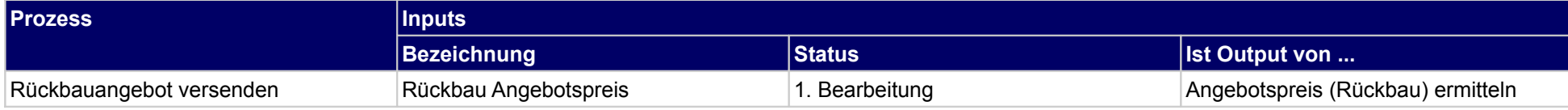

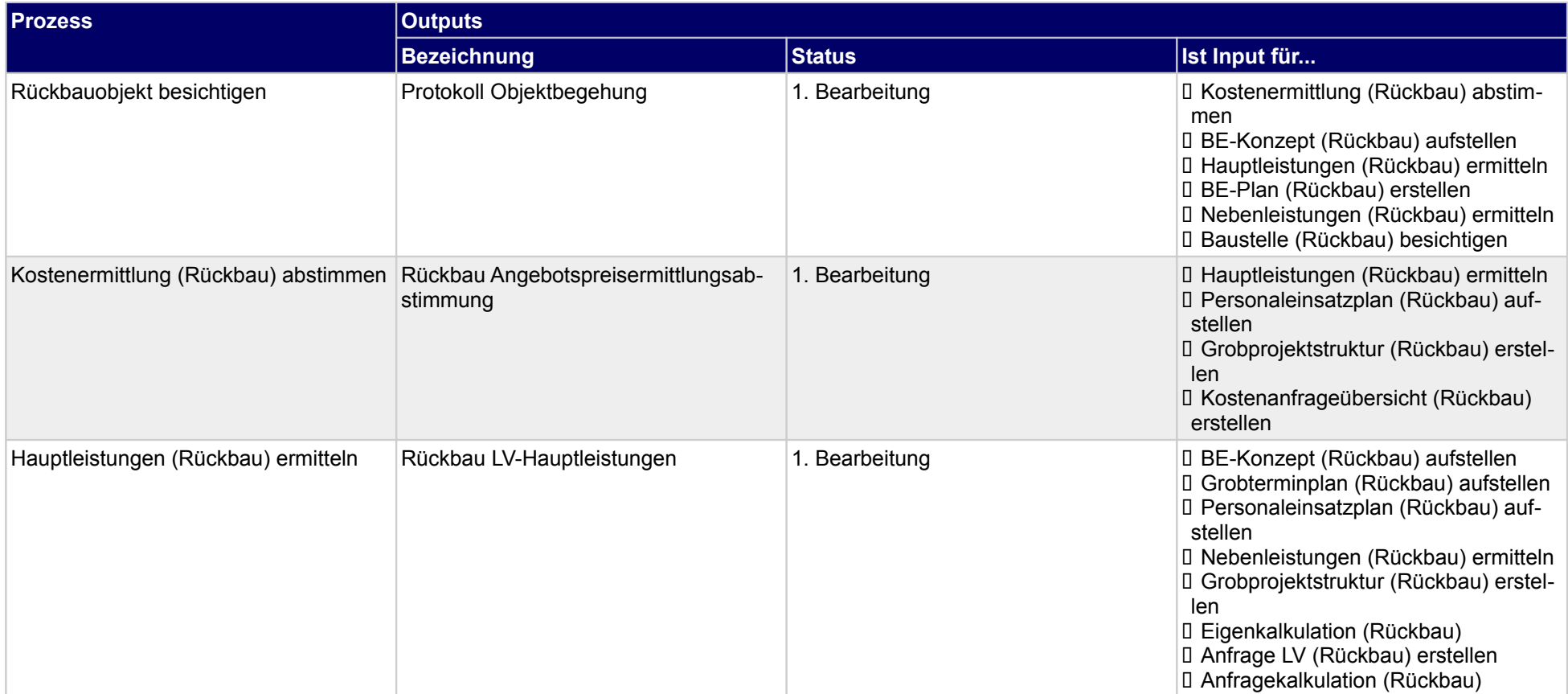

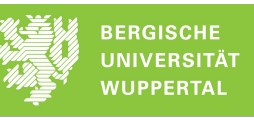

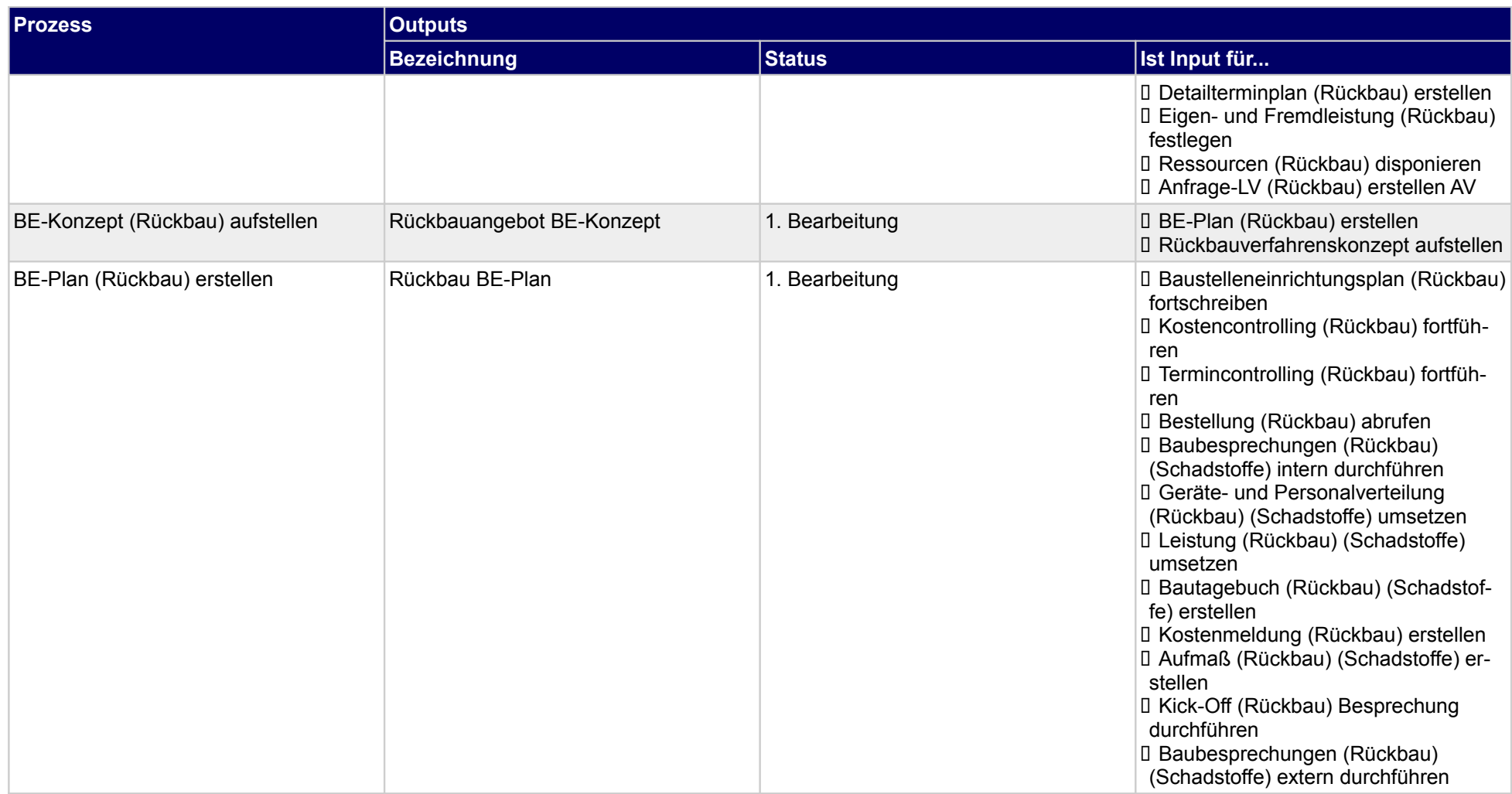

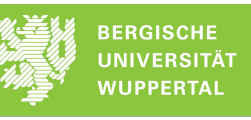

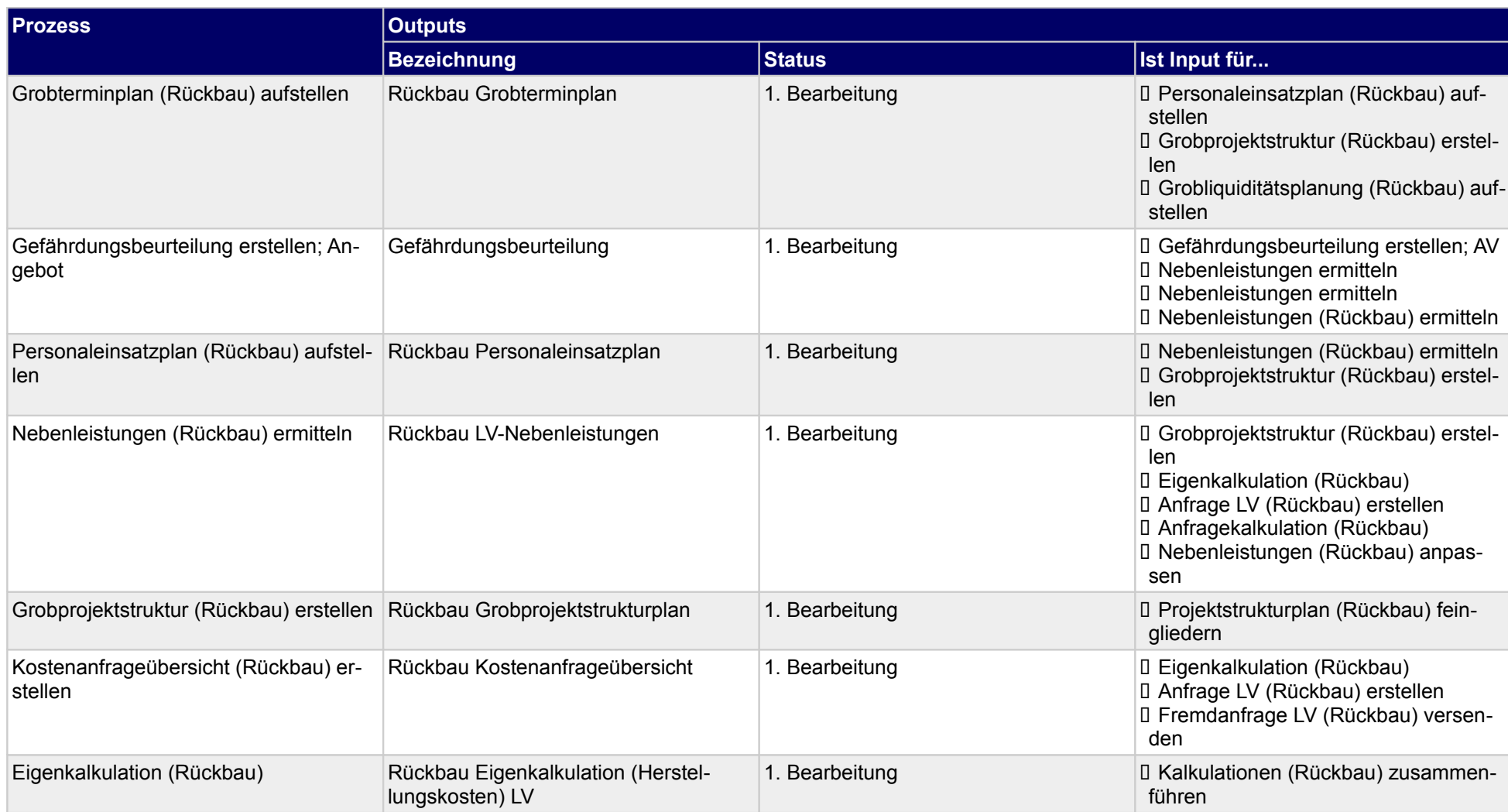

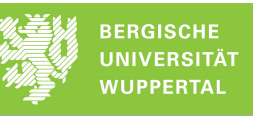

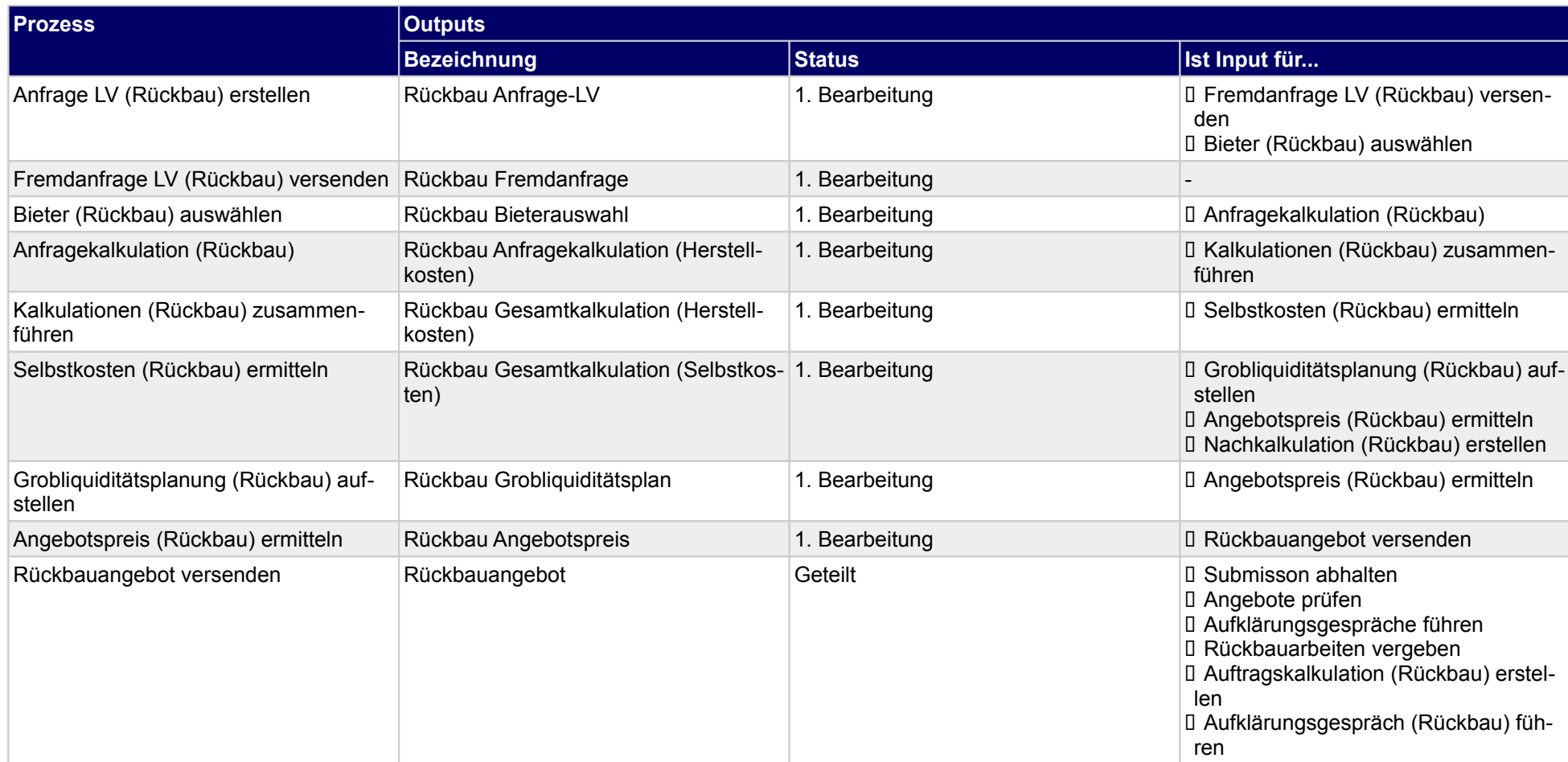

### **1.2.1 Gefährdungsbeurteilung erstellen; Angebot**

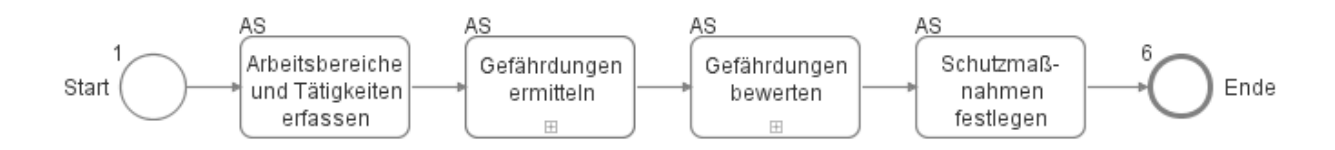

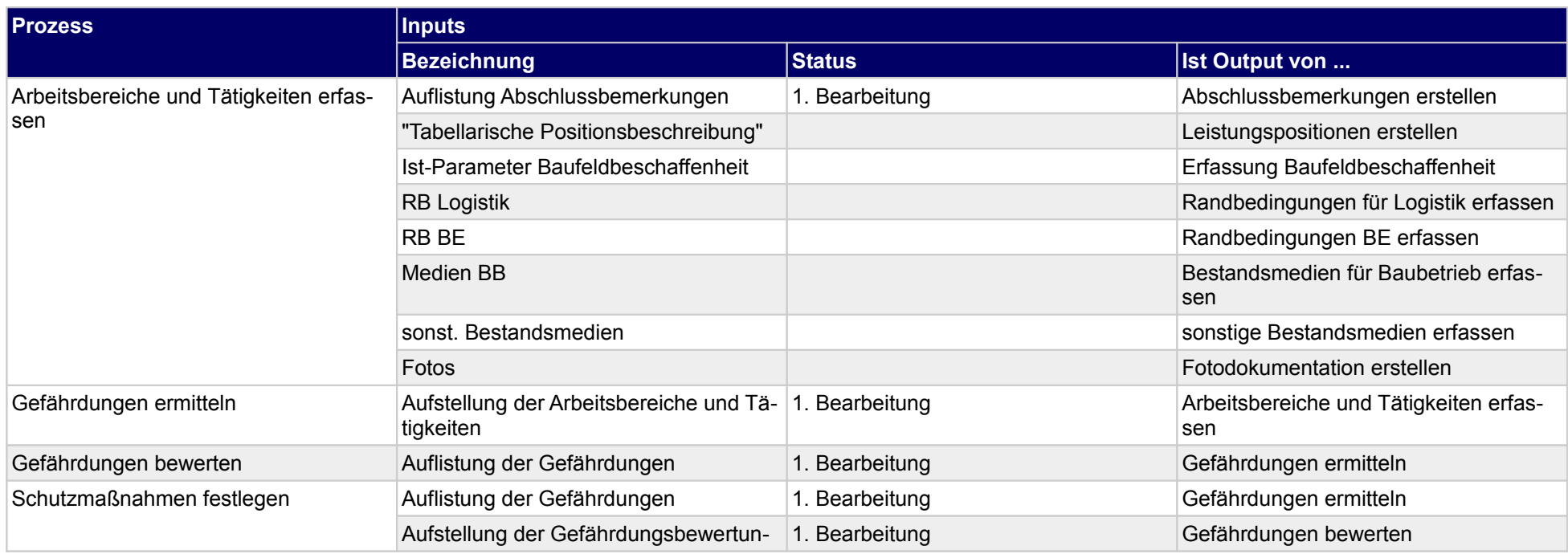

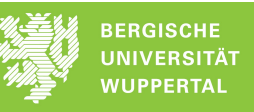

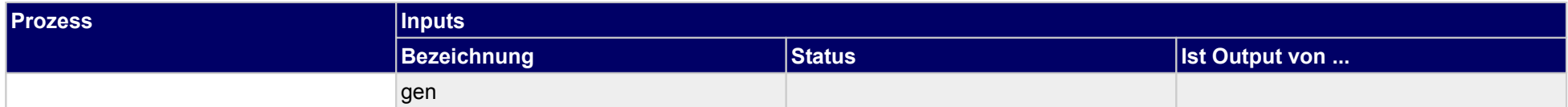

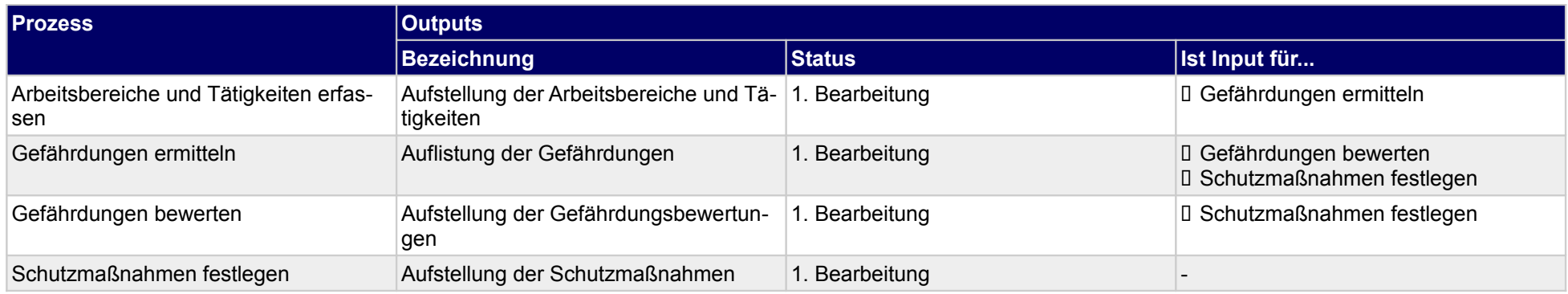

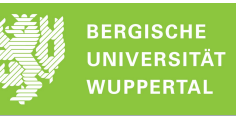

**1.2.1.a Arbeitsbereiche und Tätigkeiten erfassen**

#### **1.2.1.b Gefährdungen ermitteln**

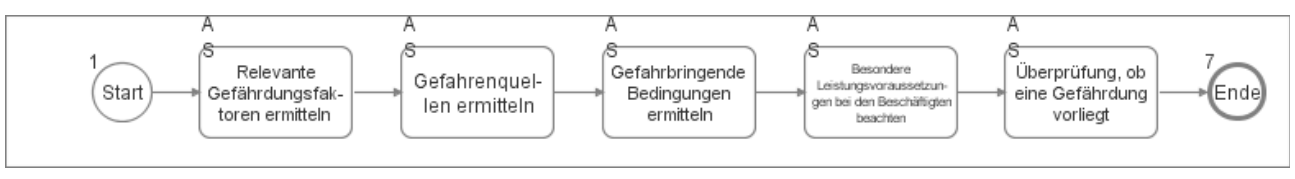

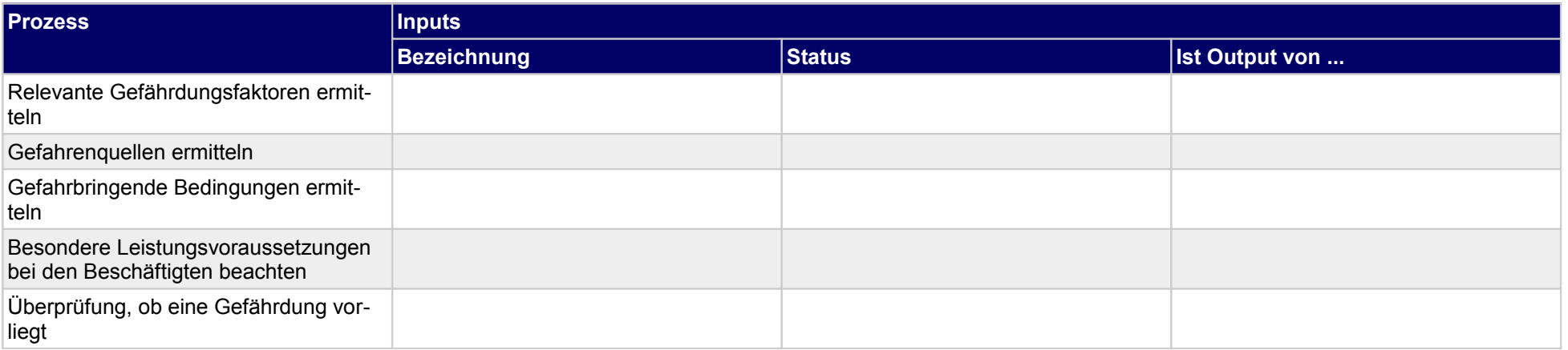

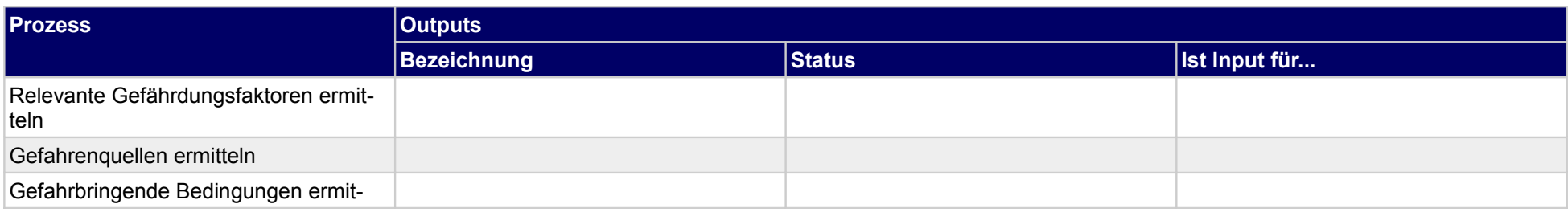

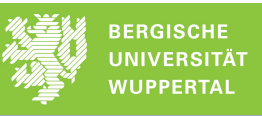

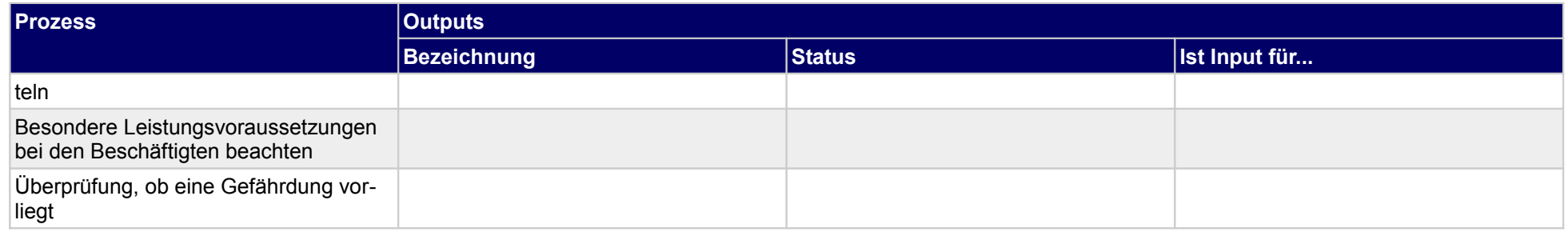

#### **1.2.1.c Gefährdungen bewerten**

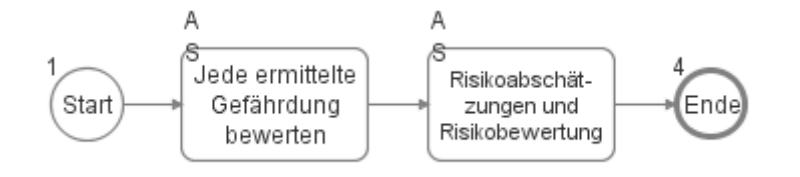

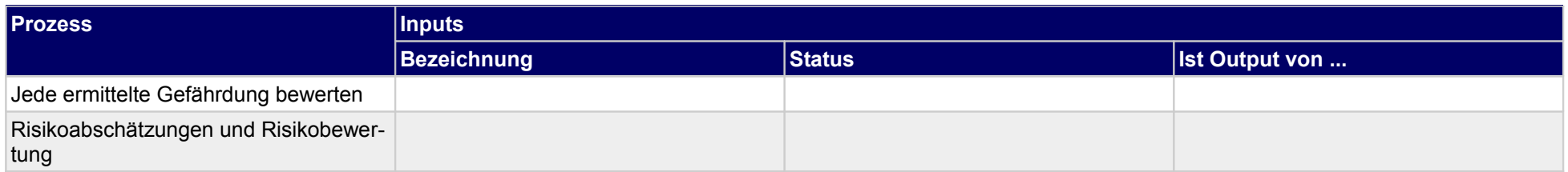

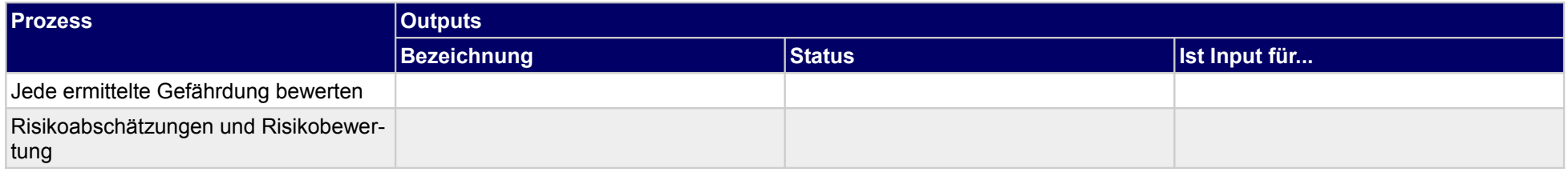

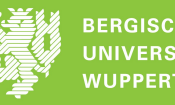

**1.2.1.d Schutzmaßnahmen festlegen**

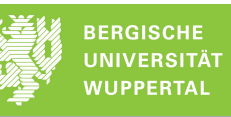

### **1.2.2 Anfrage LV (Rückbau) erstellen**

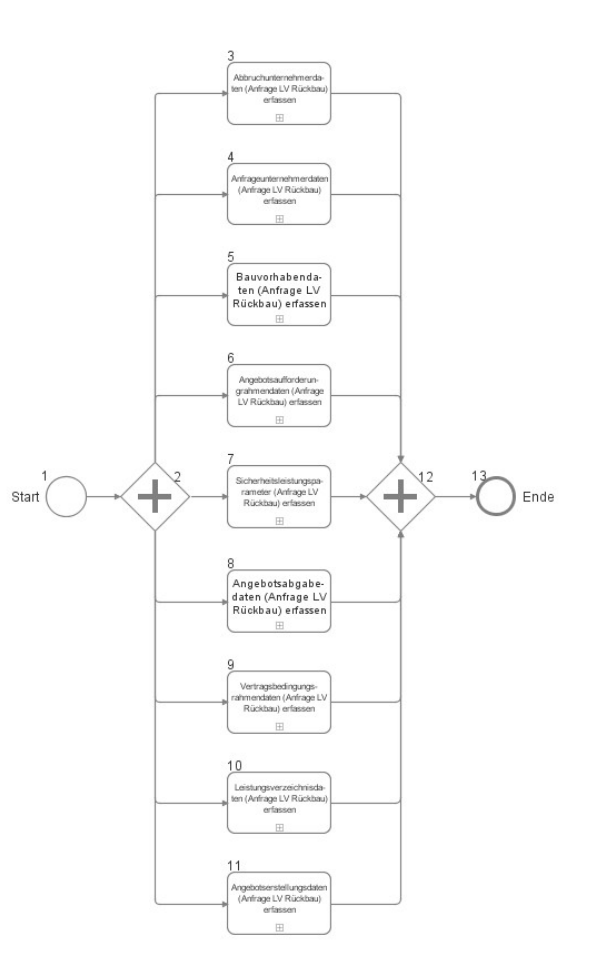

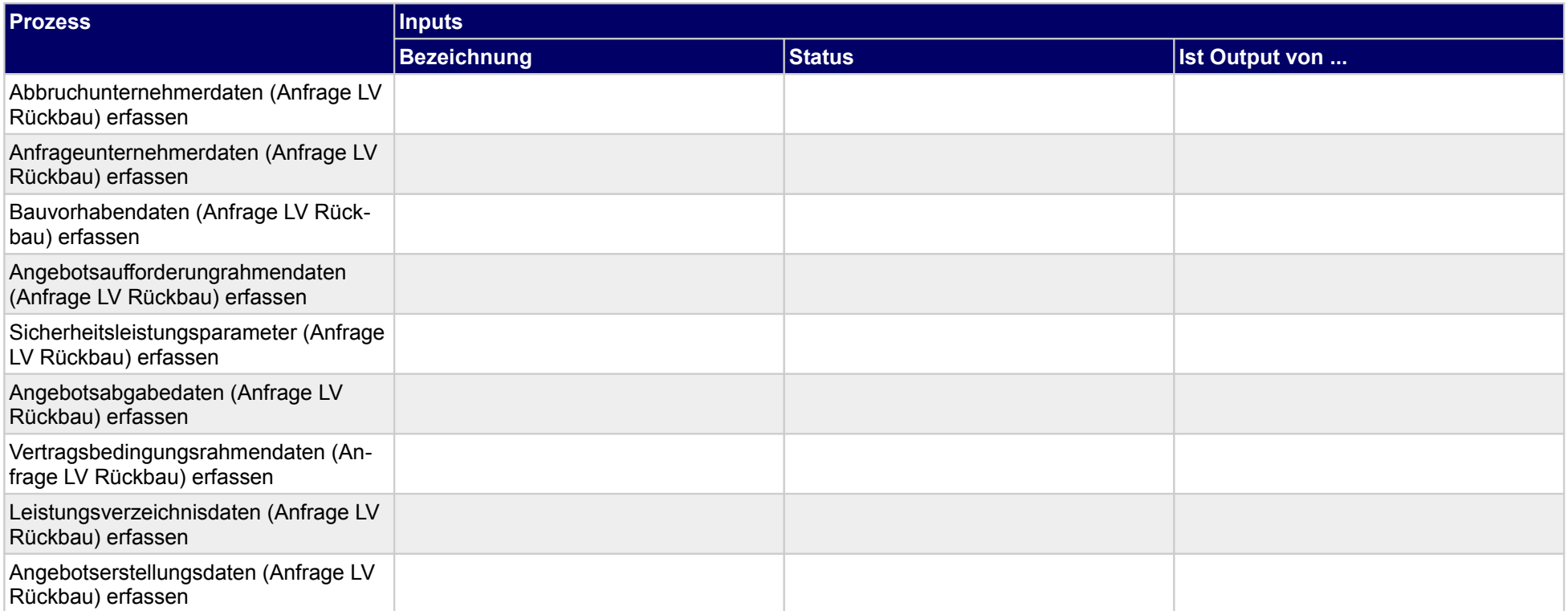

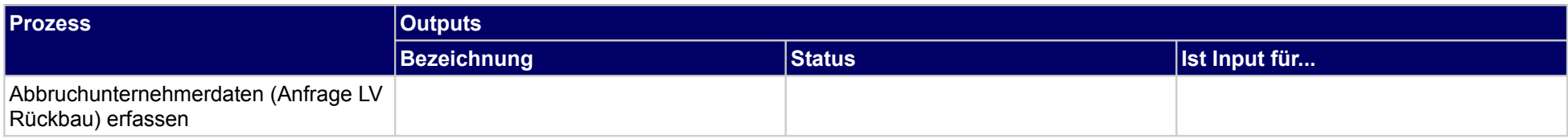

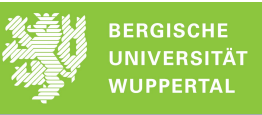

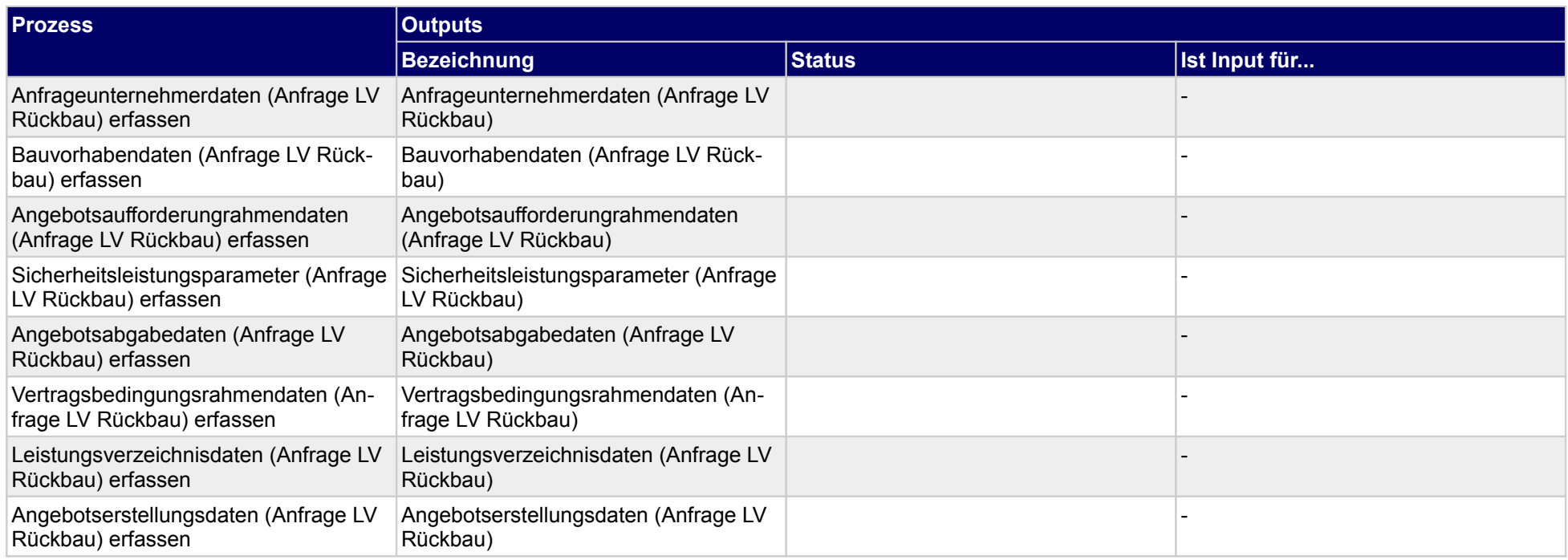

### **1.2.2.a Abbruchunternehmerdaten (Anfrage LV Rückbau) erfassen**

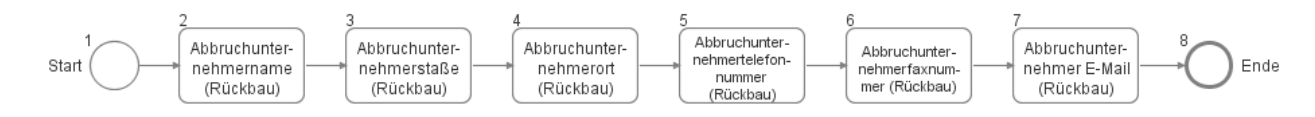

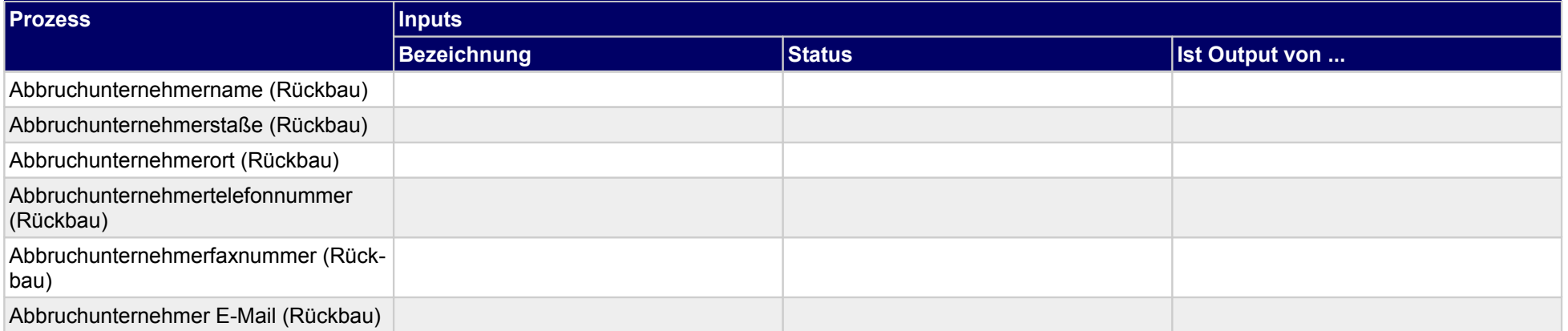

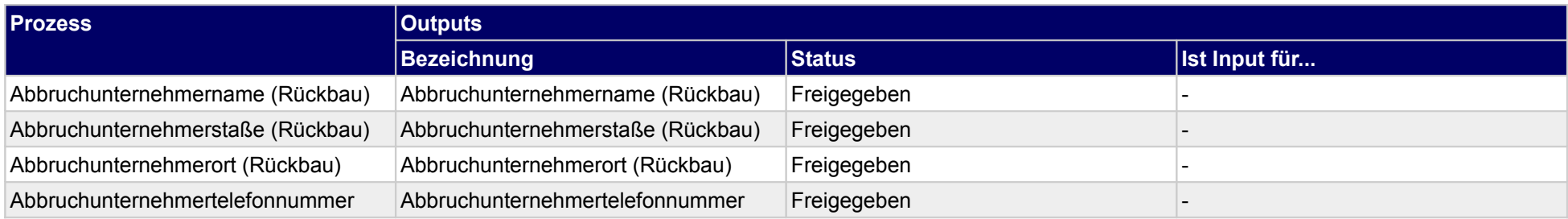

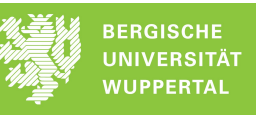

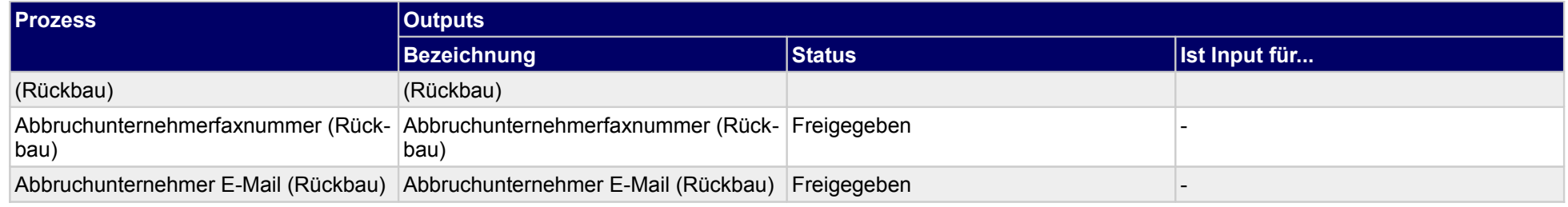

### **1.2.2.b Anfrageunternehmerdaten (Anfrage LV Rückbau) erfassen**

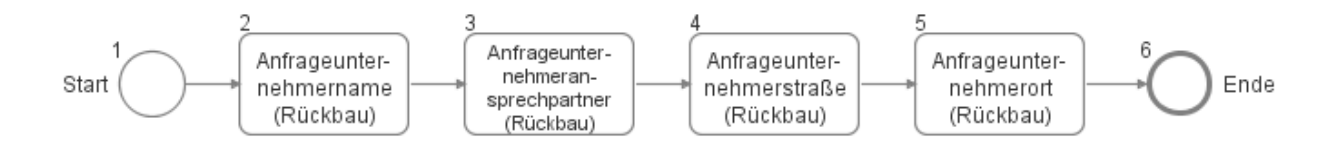

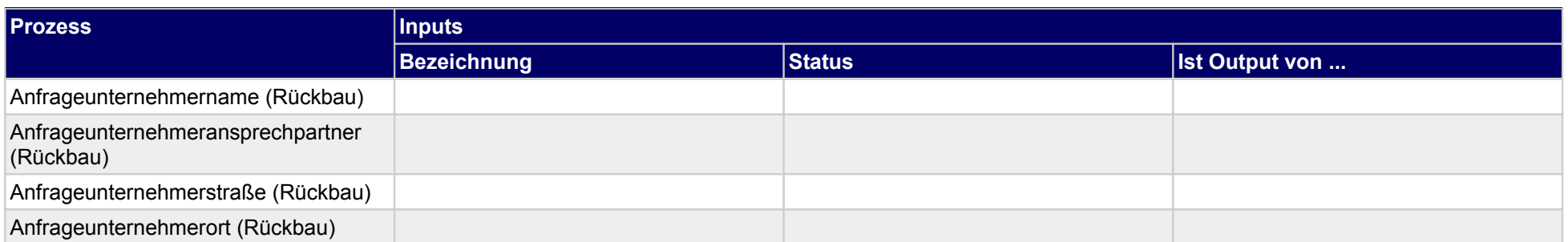

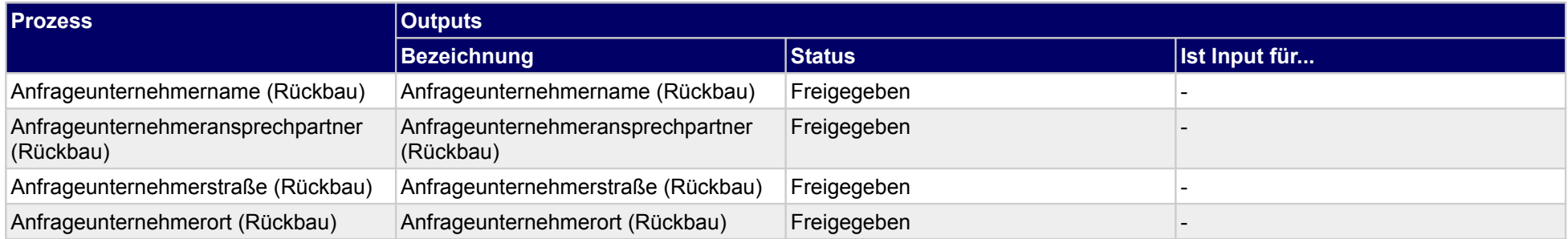

#### **1.2.2.c Bauvorhabendaten (Anfrage LV Rückbau) erfassen**

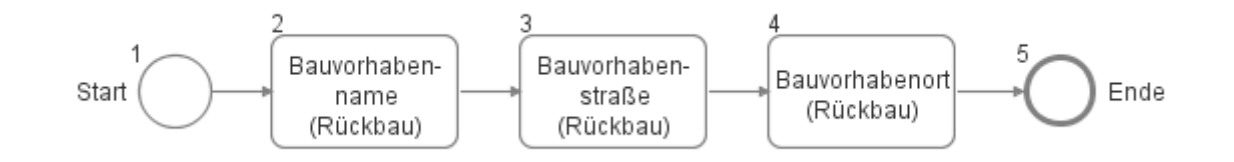

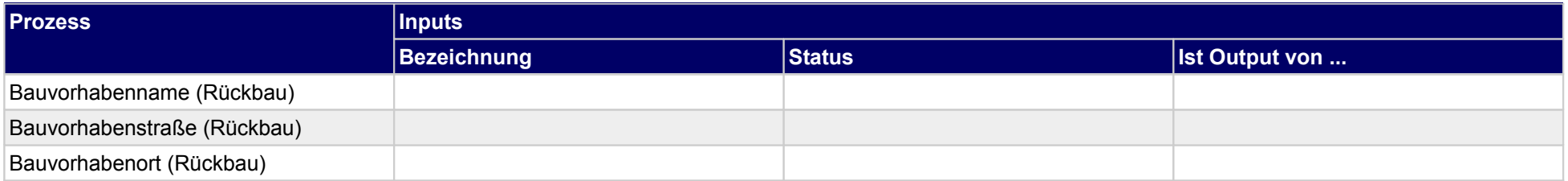

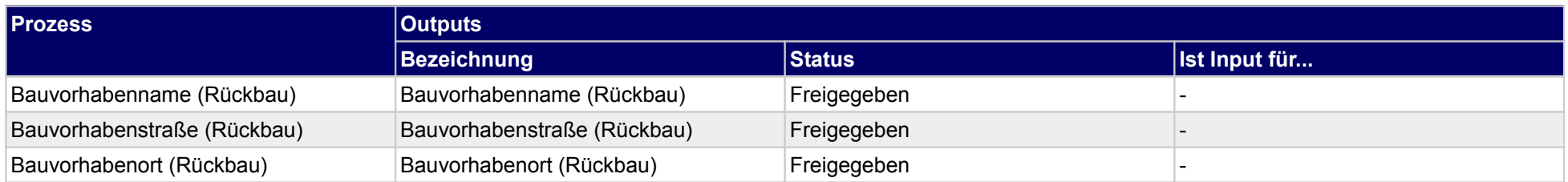

#### **1.2.2.d Angebotsaufforderungrahmendaten (Anfrage LV Rückbau) erfassen**

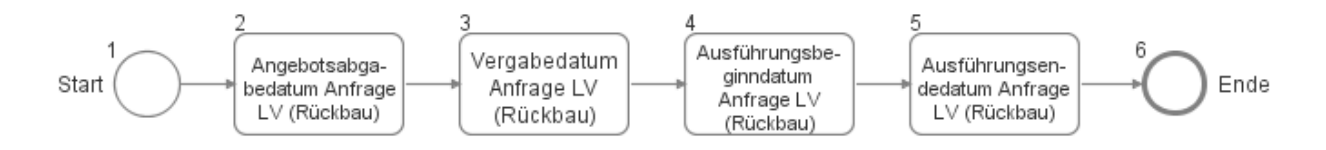

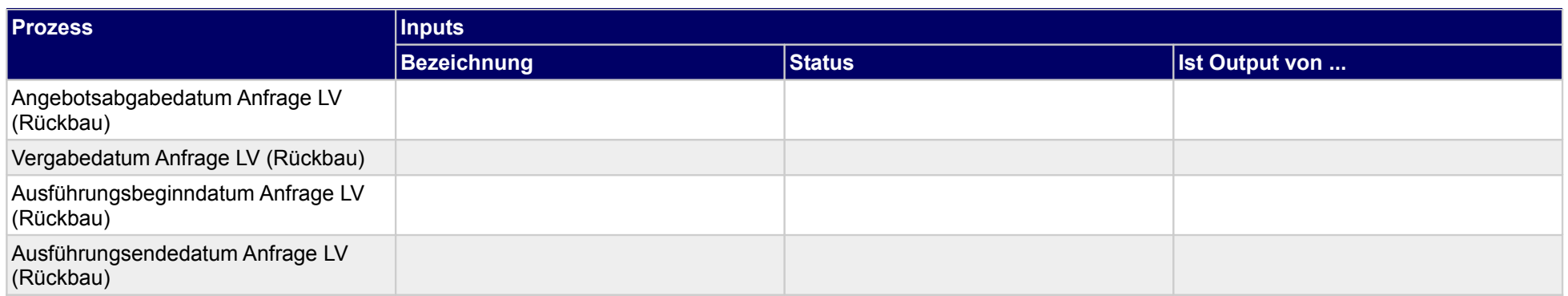

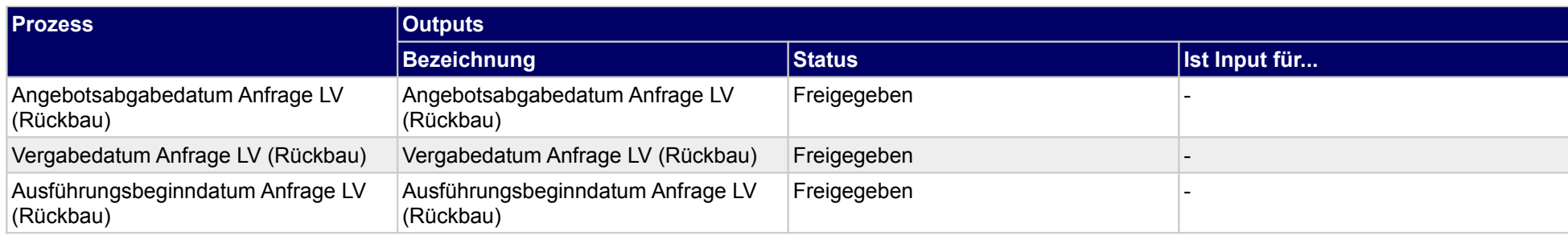

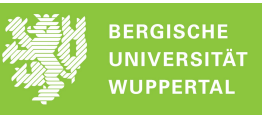

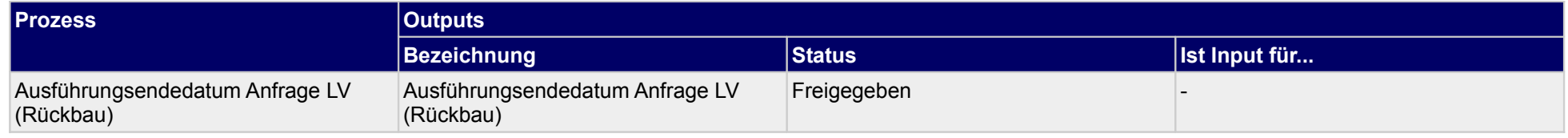

#### **1.2.2.e Sicherheitsleistungsparameter (Anfrage LV Rückbau) erfassen**

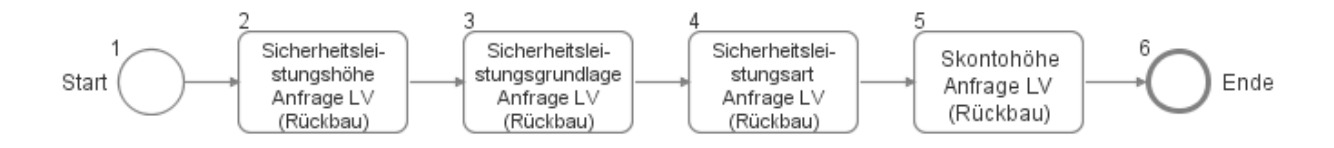

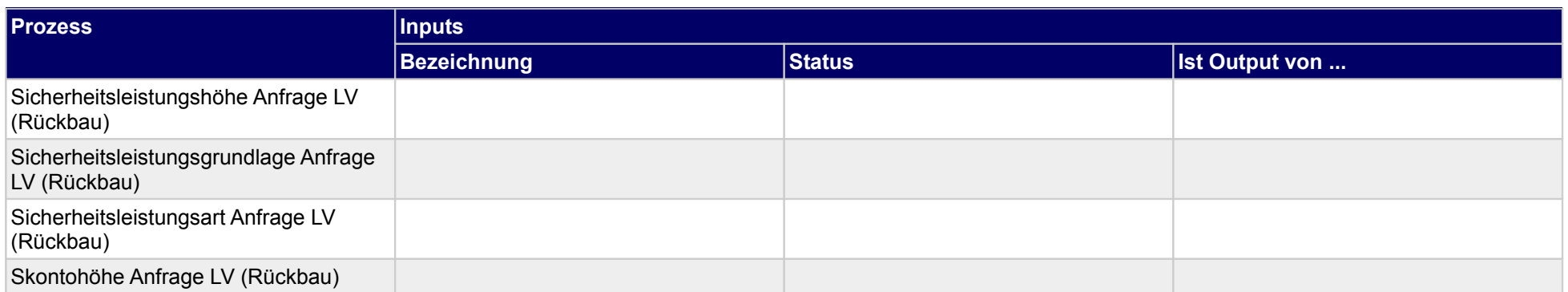

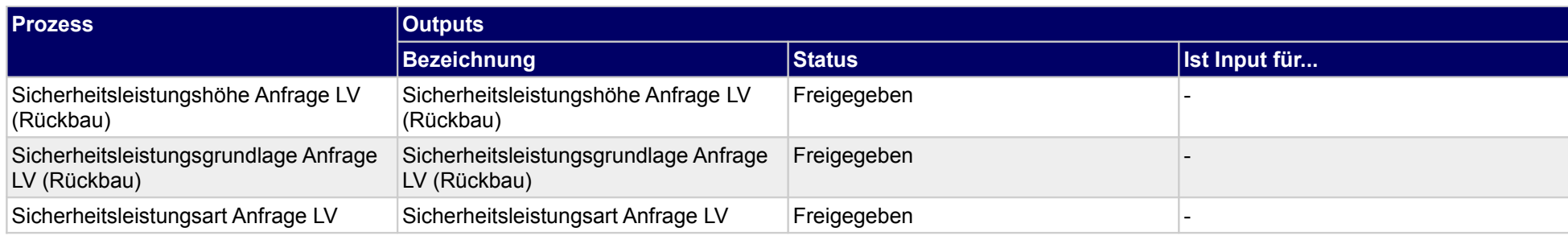

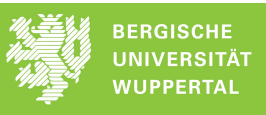

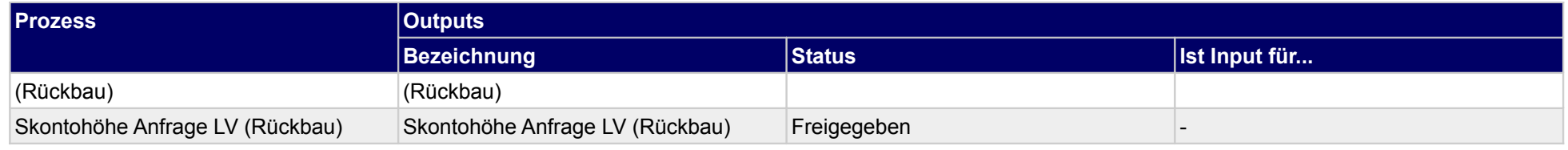

#### **1.2.2.f Angebotsabgabedaten (Anfrage LV Rückbau) erfassen**

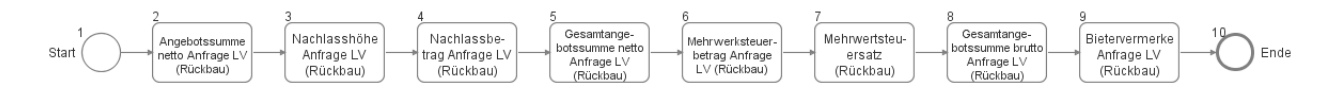

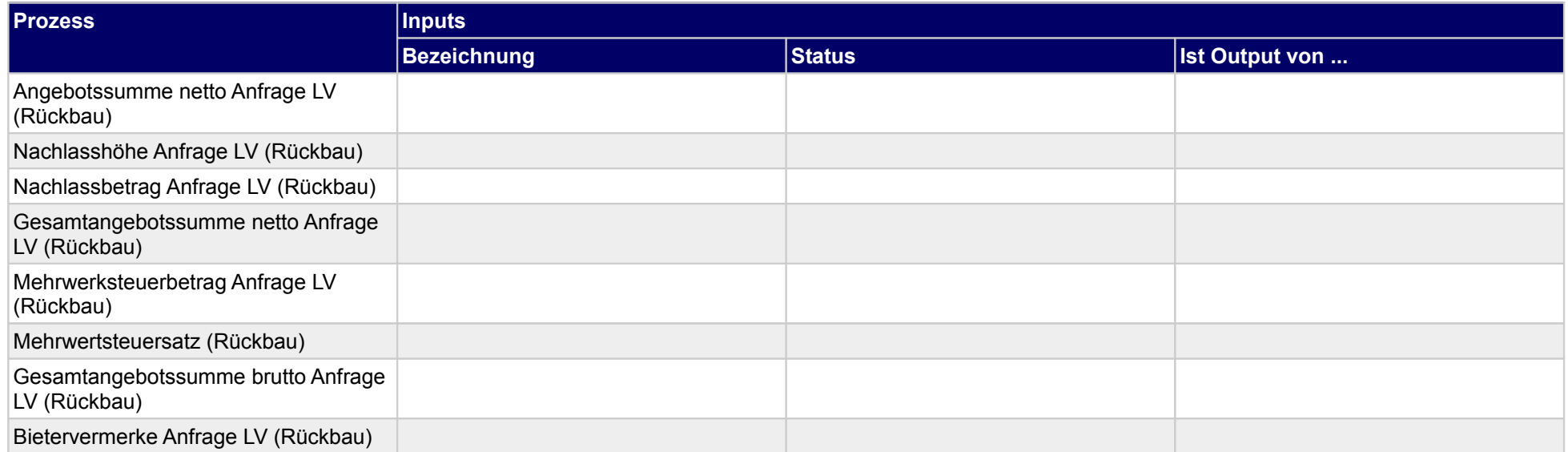

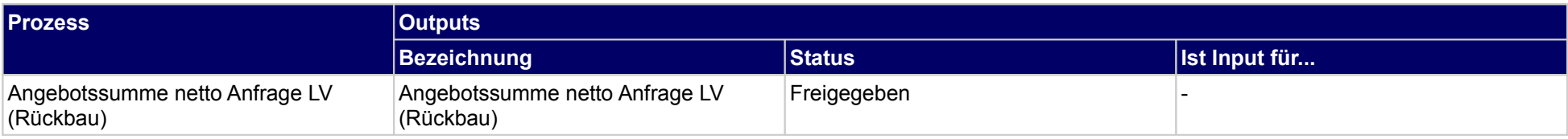

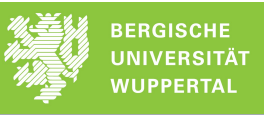

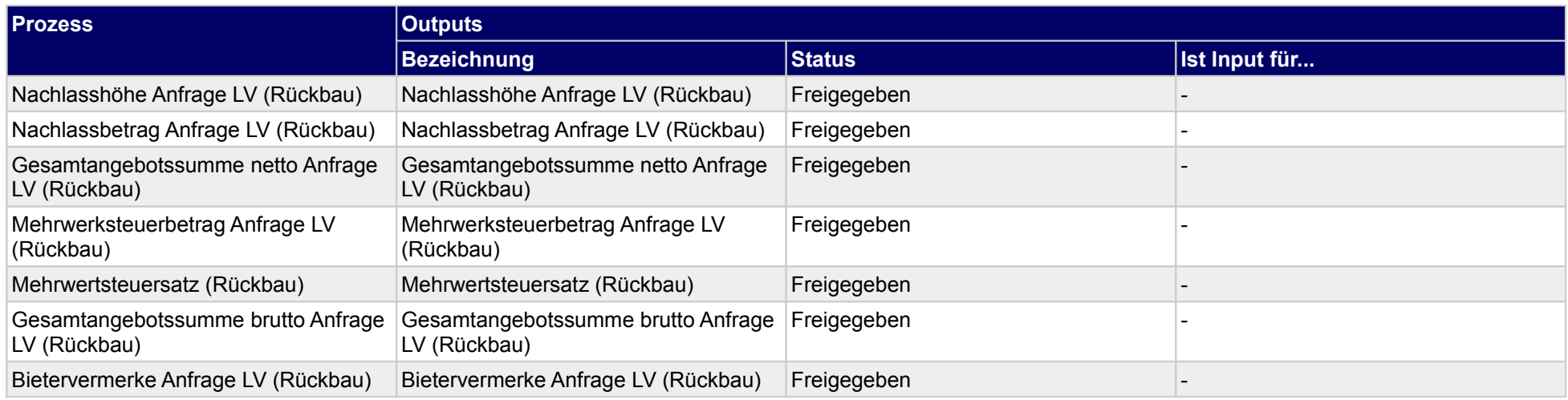

### **1.2.2.g Vertragsbedingungsrahmendaten (Anfrage LV Rückbau) erfassen**

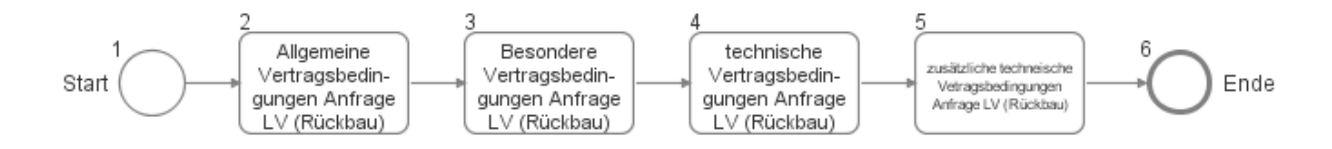

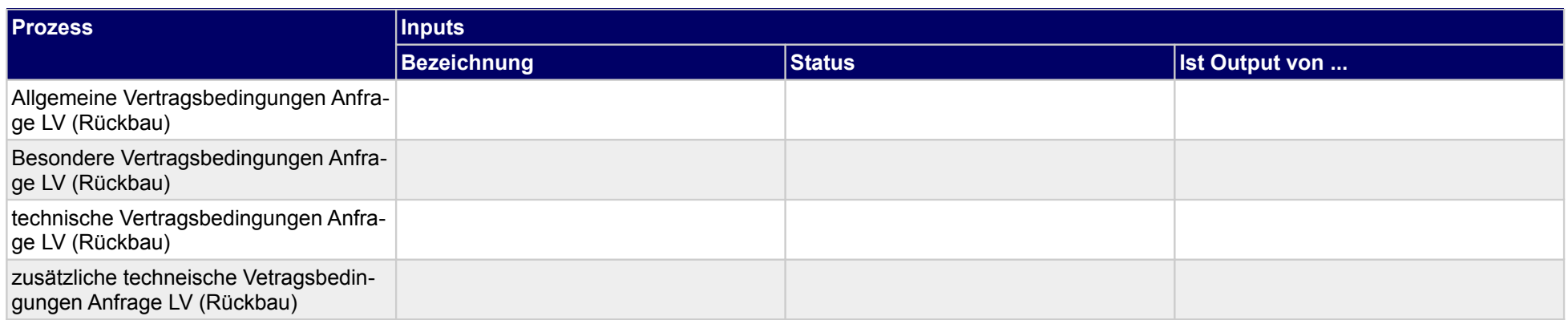

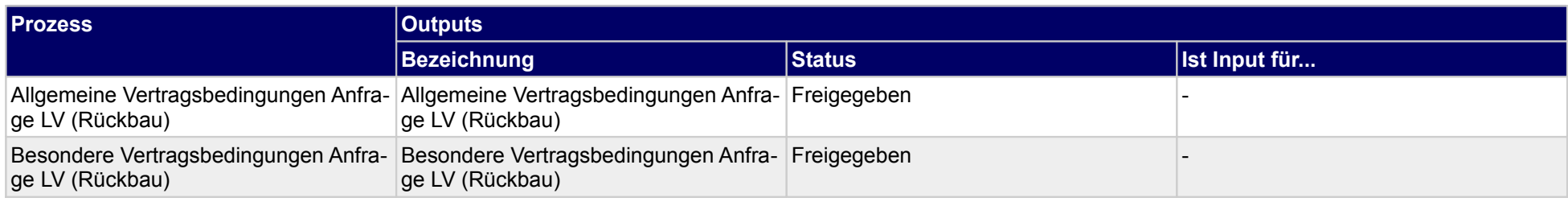

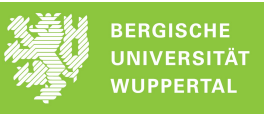

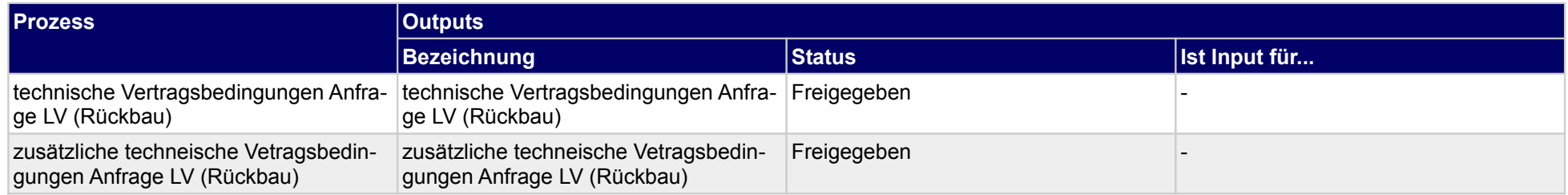

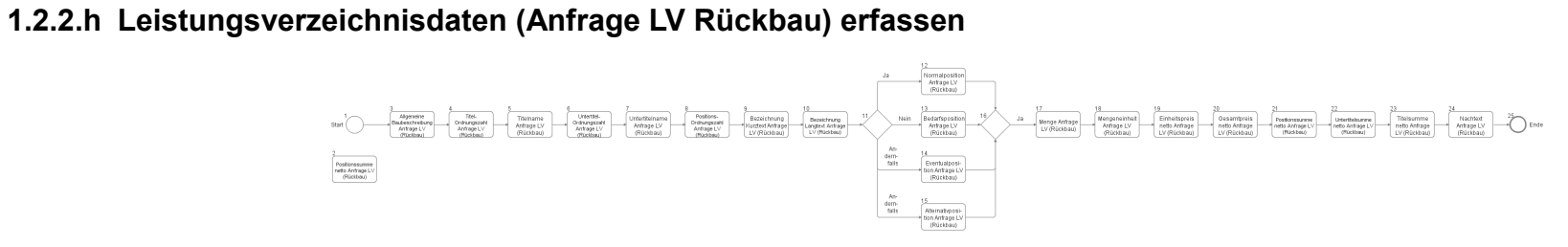

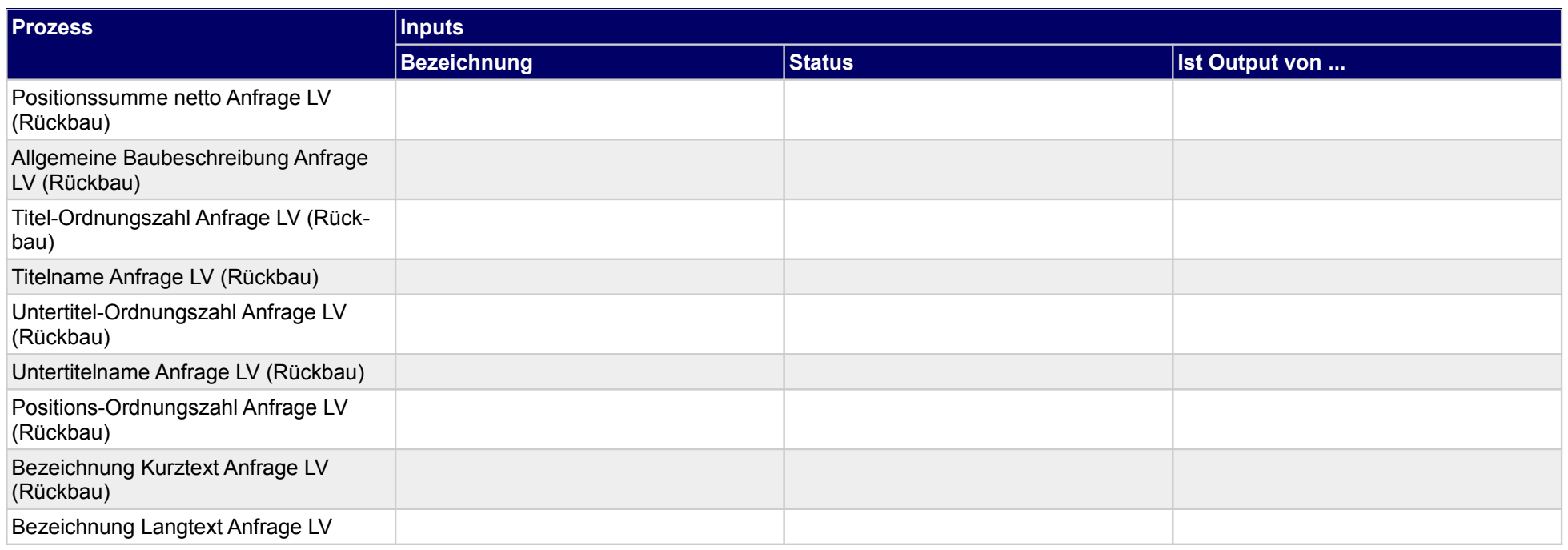

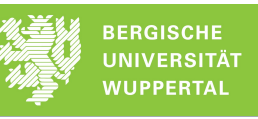

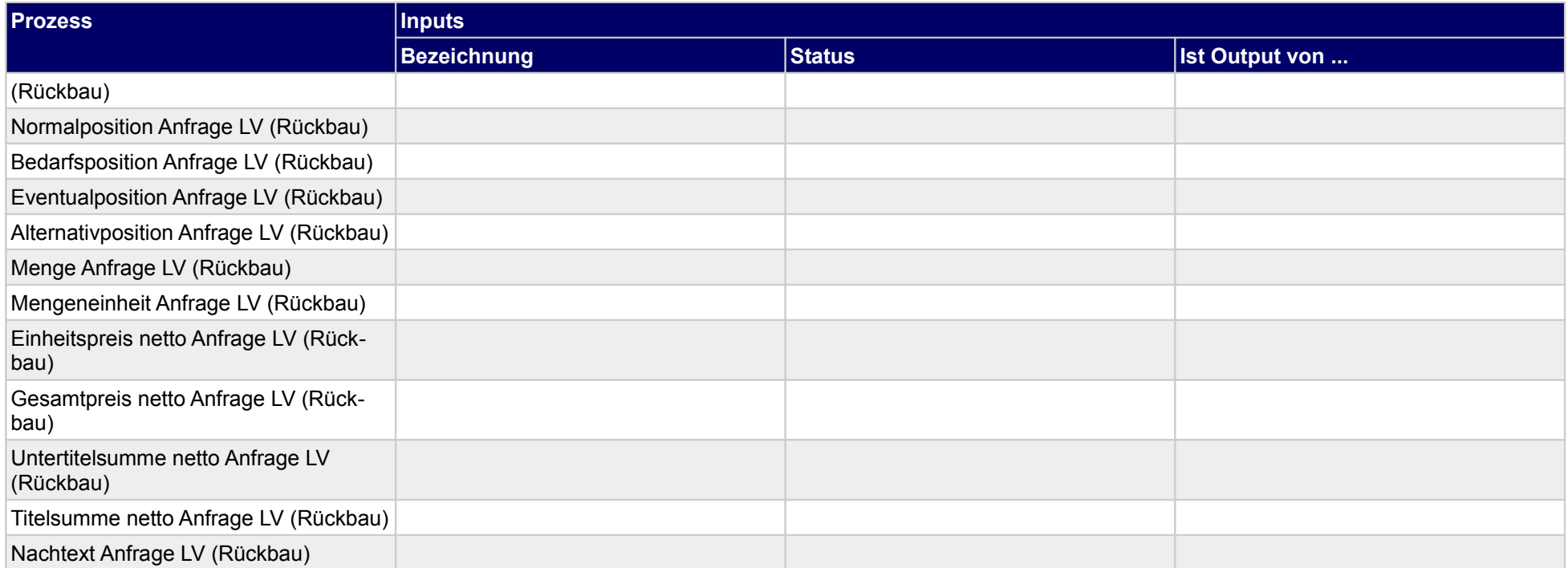

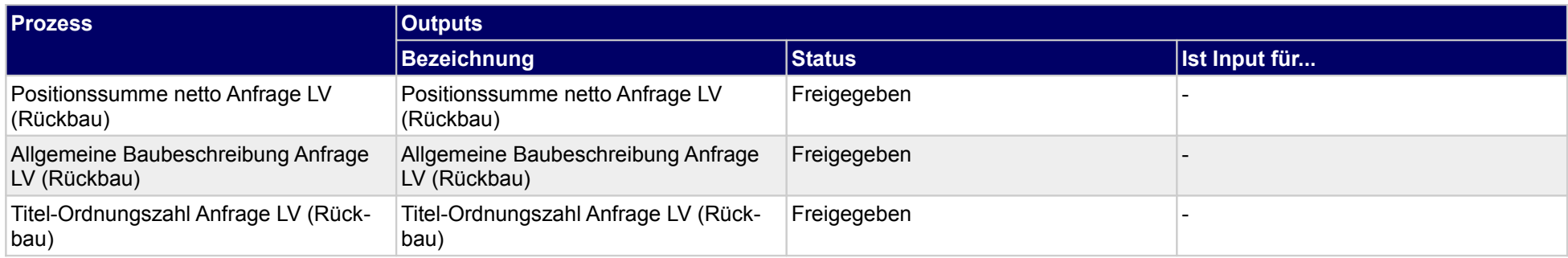

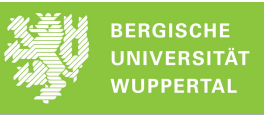

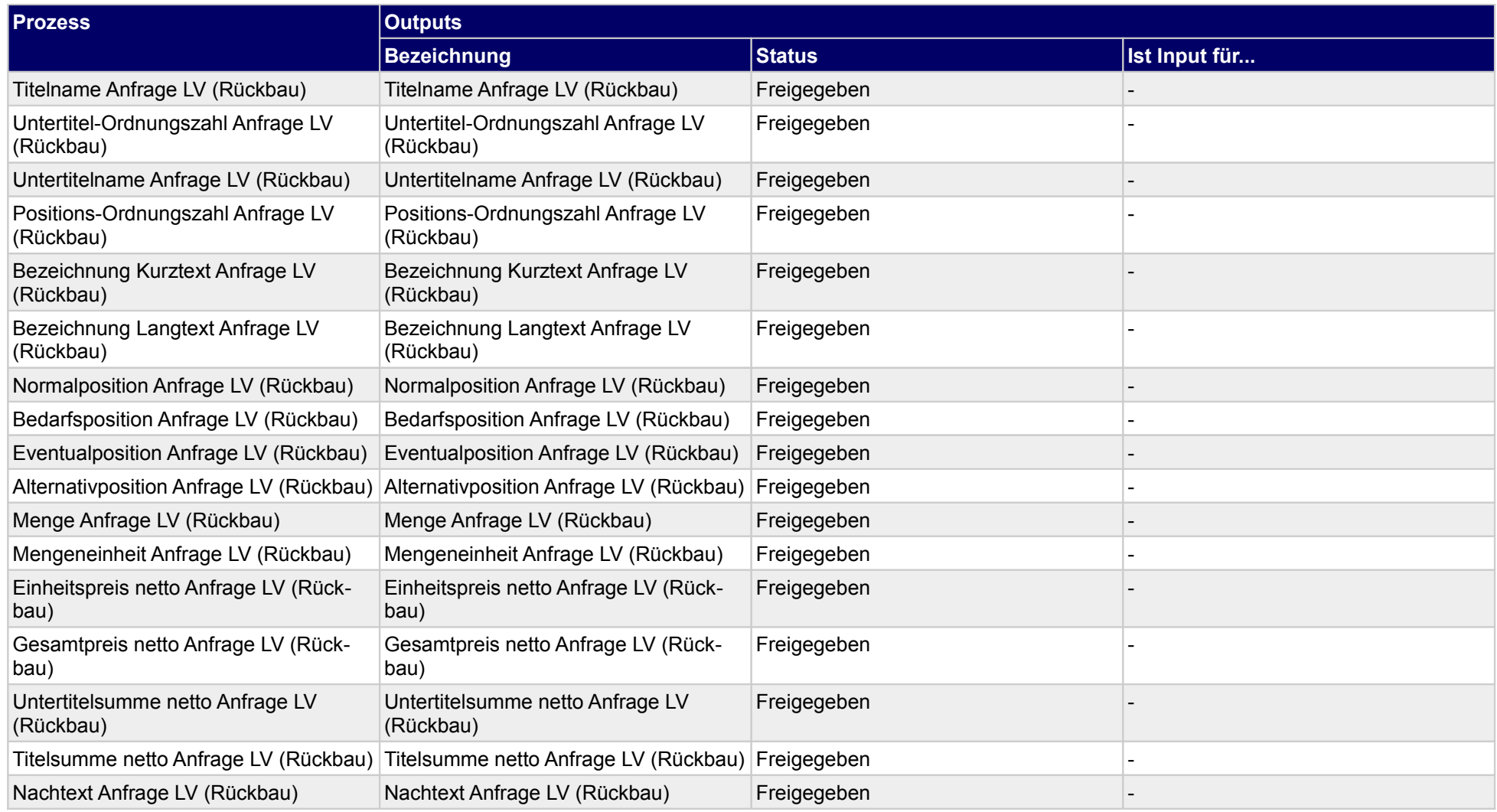

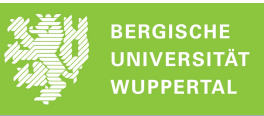

#### **1.2.2.i Angebotserstellungsdaten (Anfrage LV Rückbau) erfassen**

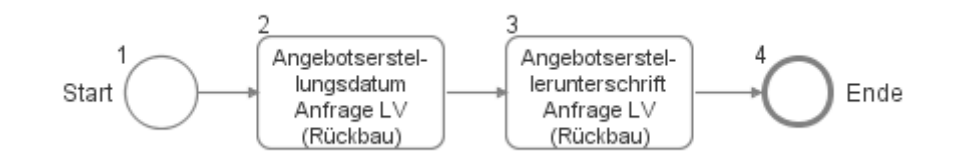

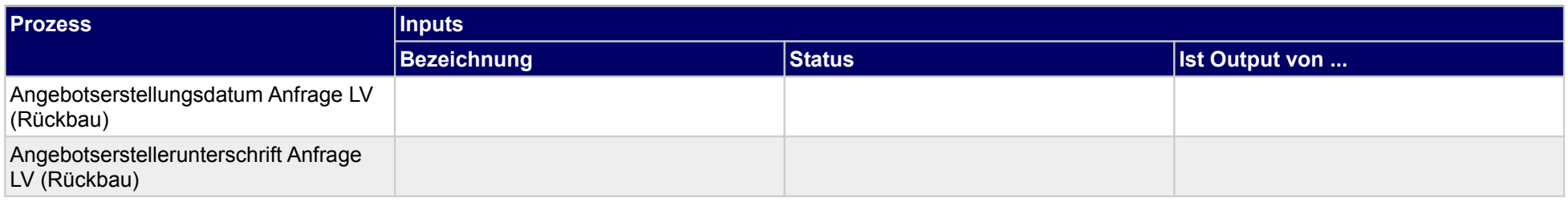

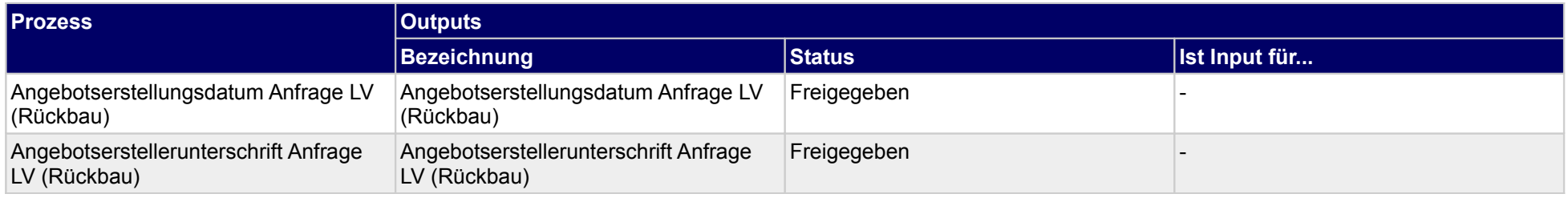

### **1.3 Rückbauvertrag abschließen**

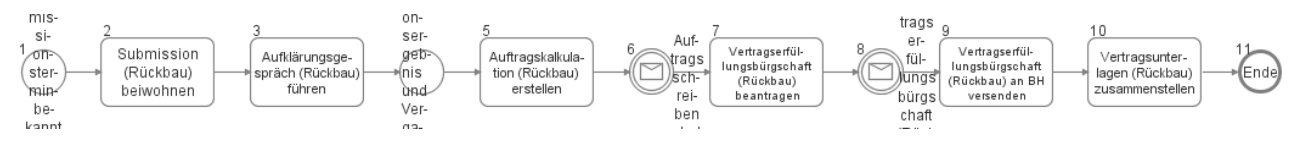

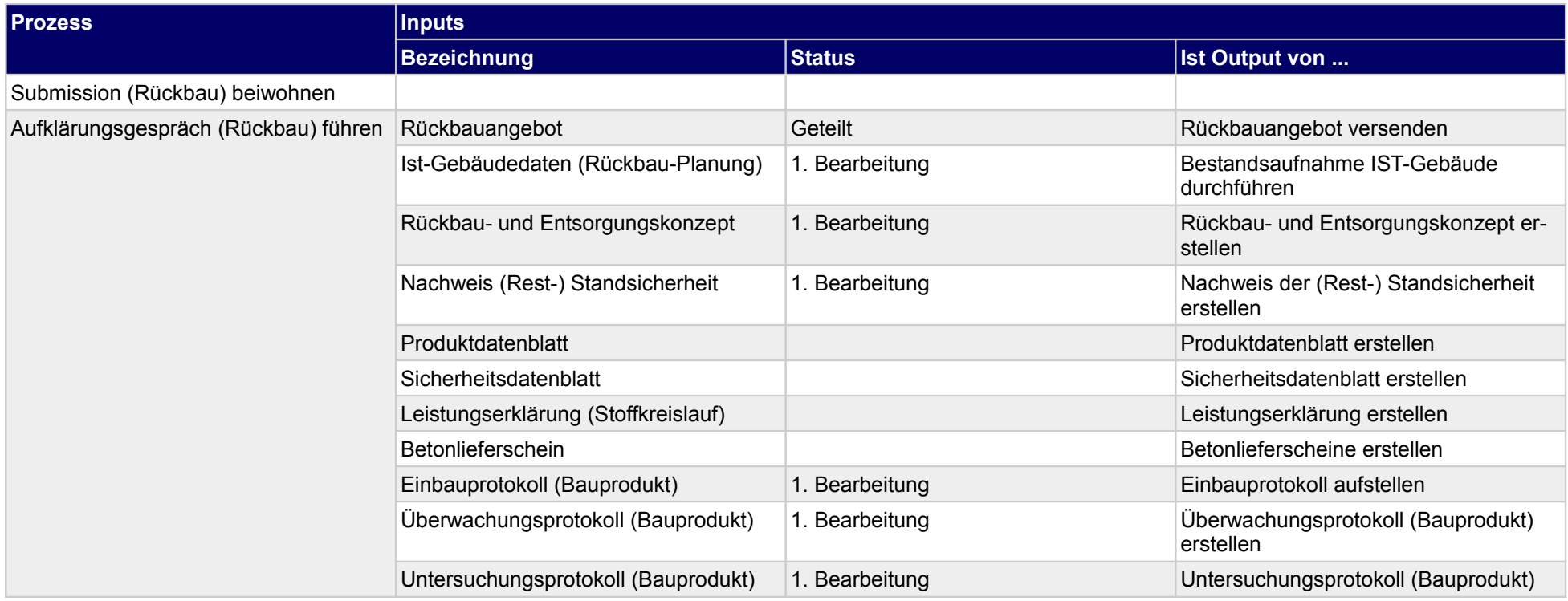

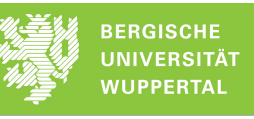

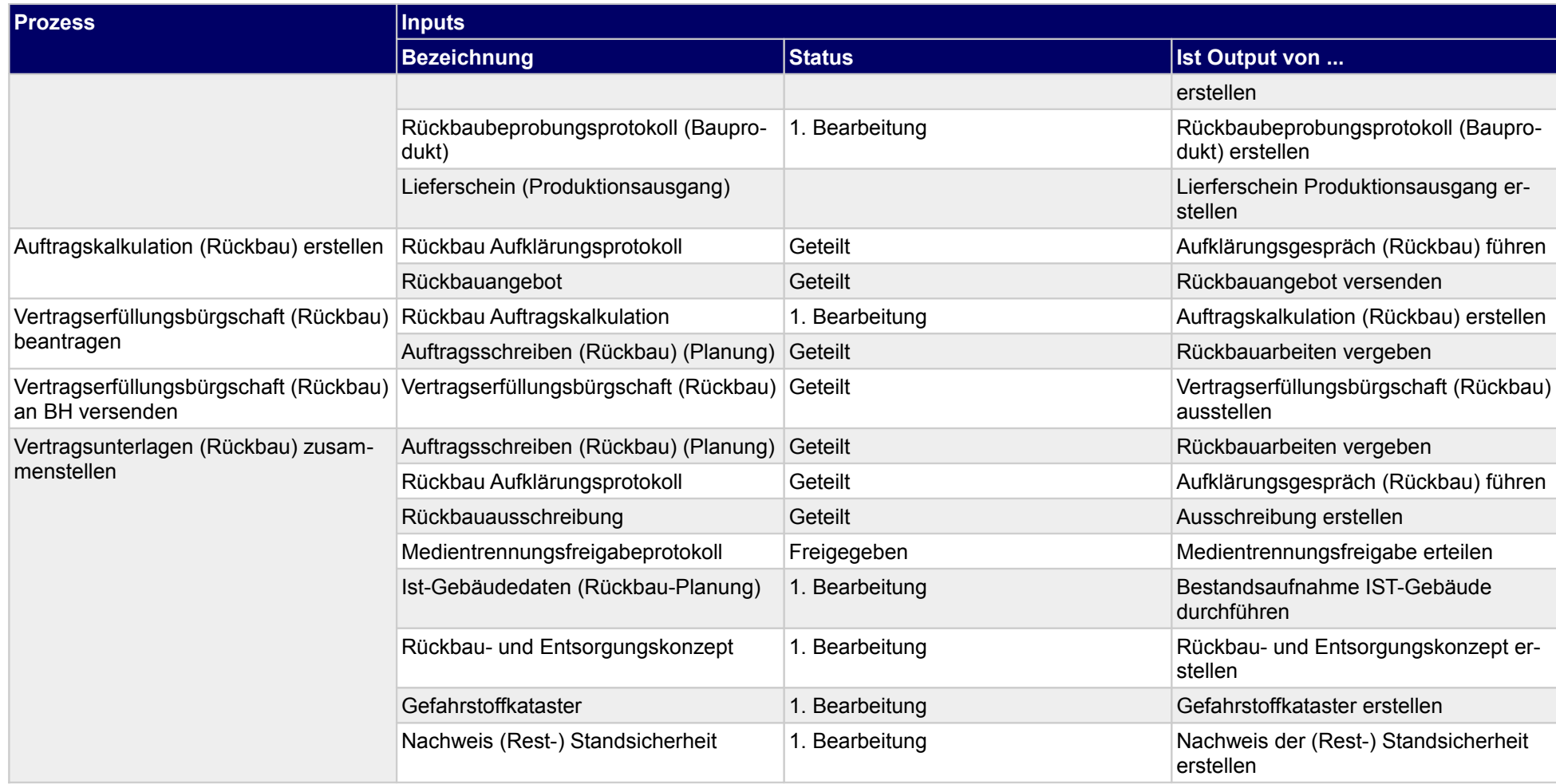

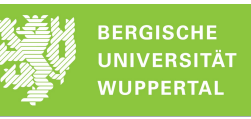

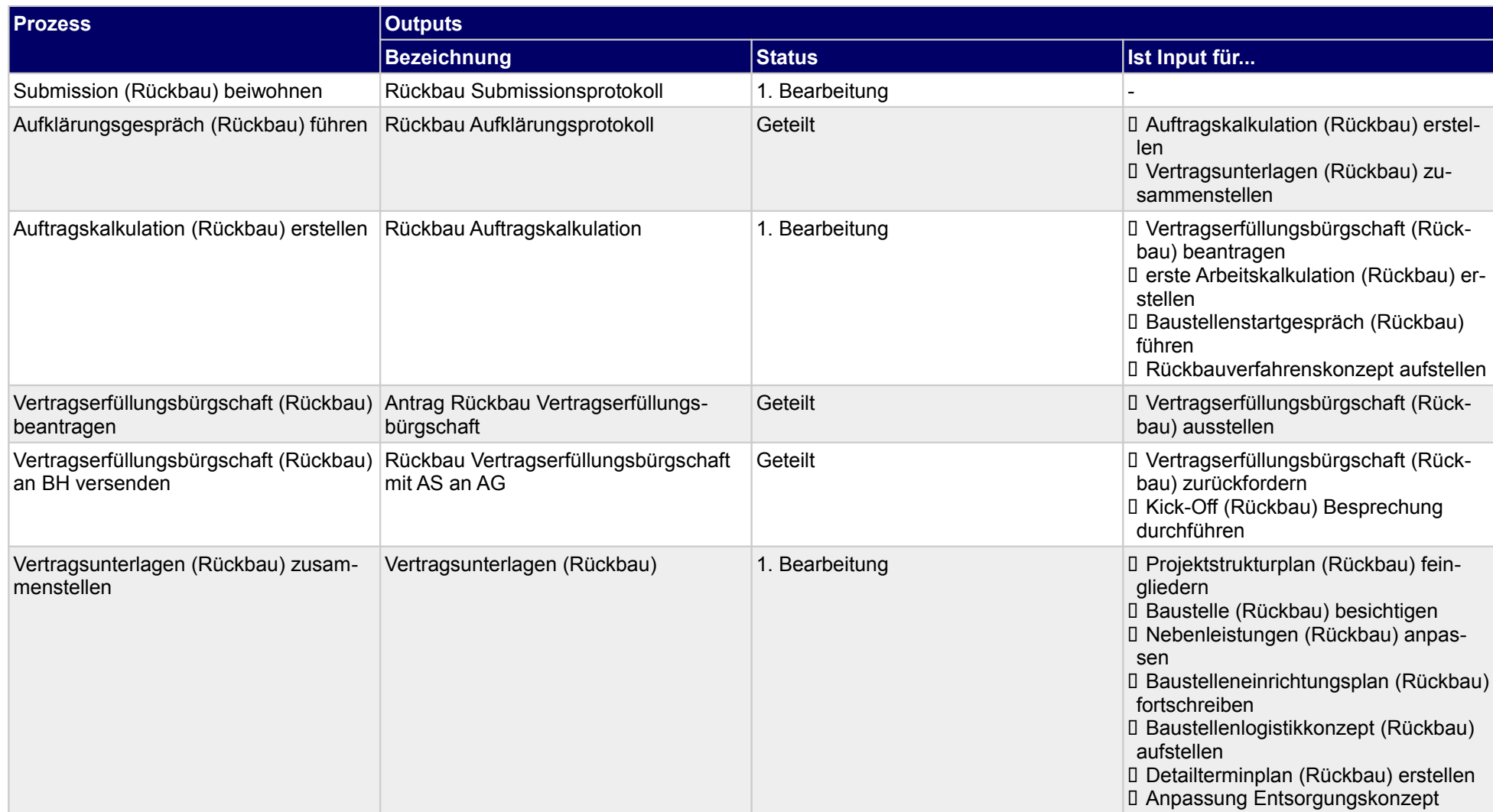

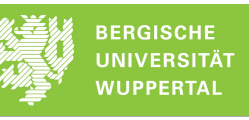

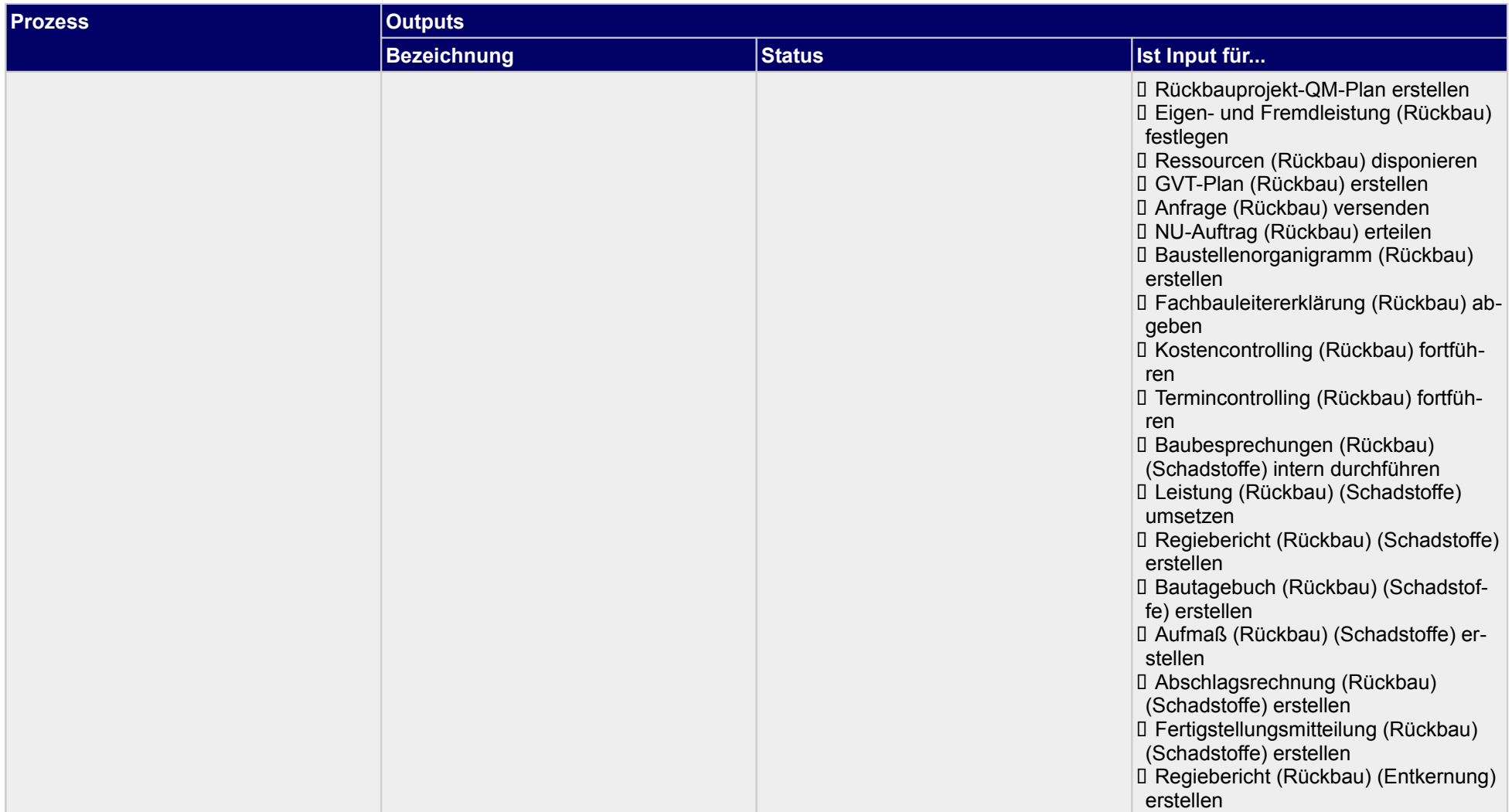

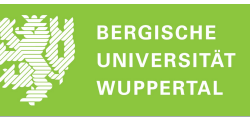

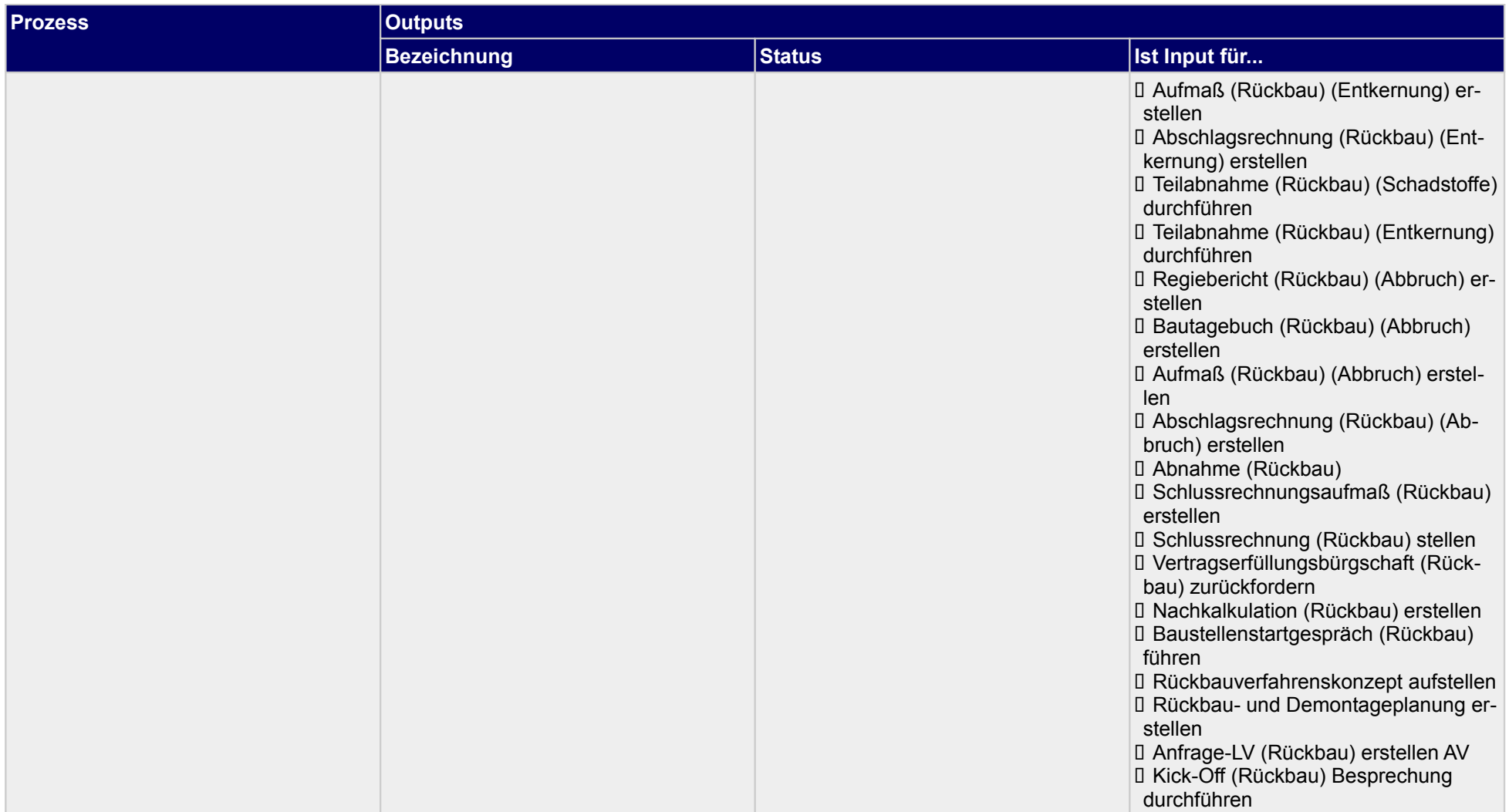

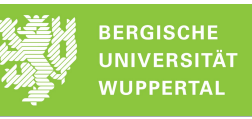

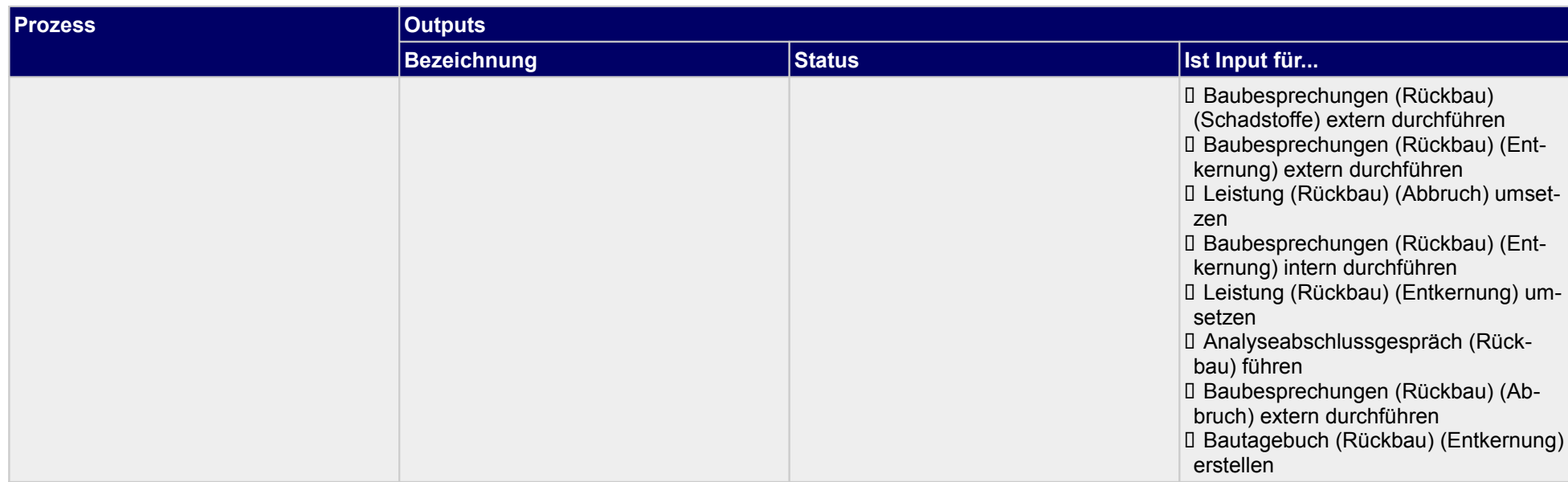

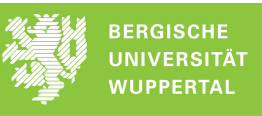